# RELATÓRIO DE CONSULTORIA

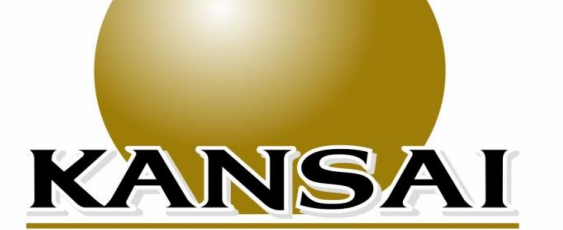

## **ANALISTAS DE VALORES MOBILIÁRIOS, TÍTULOS** E EDUCACIONAL

INSTITUTO DE PREVIDÊNCIA DOS SERVIDORES DO MUNICÍPIO DE PARANAÍBA

**Maio/2020** 

## :: BB ALOCAÇÃO ATIVA FIC RENDA FIXA PREVIDENCIÁRIO

### CNPJ: 25.078.994/0001-90 | 29/05/2020

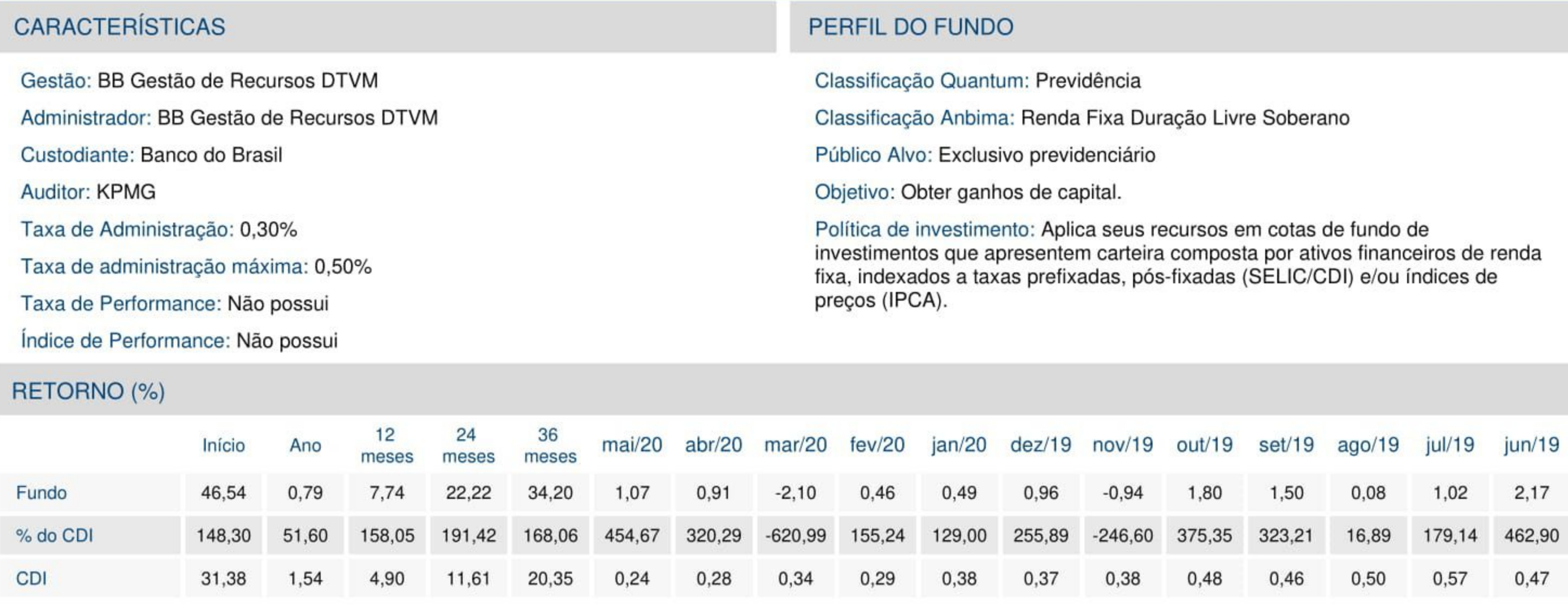

## **GRÁFICOS**

#### Patrimônio Líquido (R\$ Milhões) - 01/09/2016 a 29/05/2020 (diária)

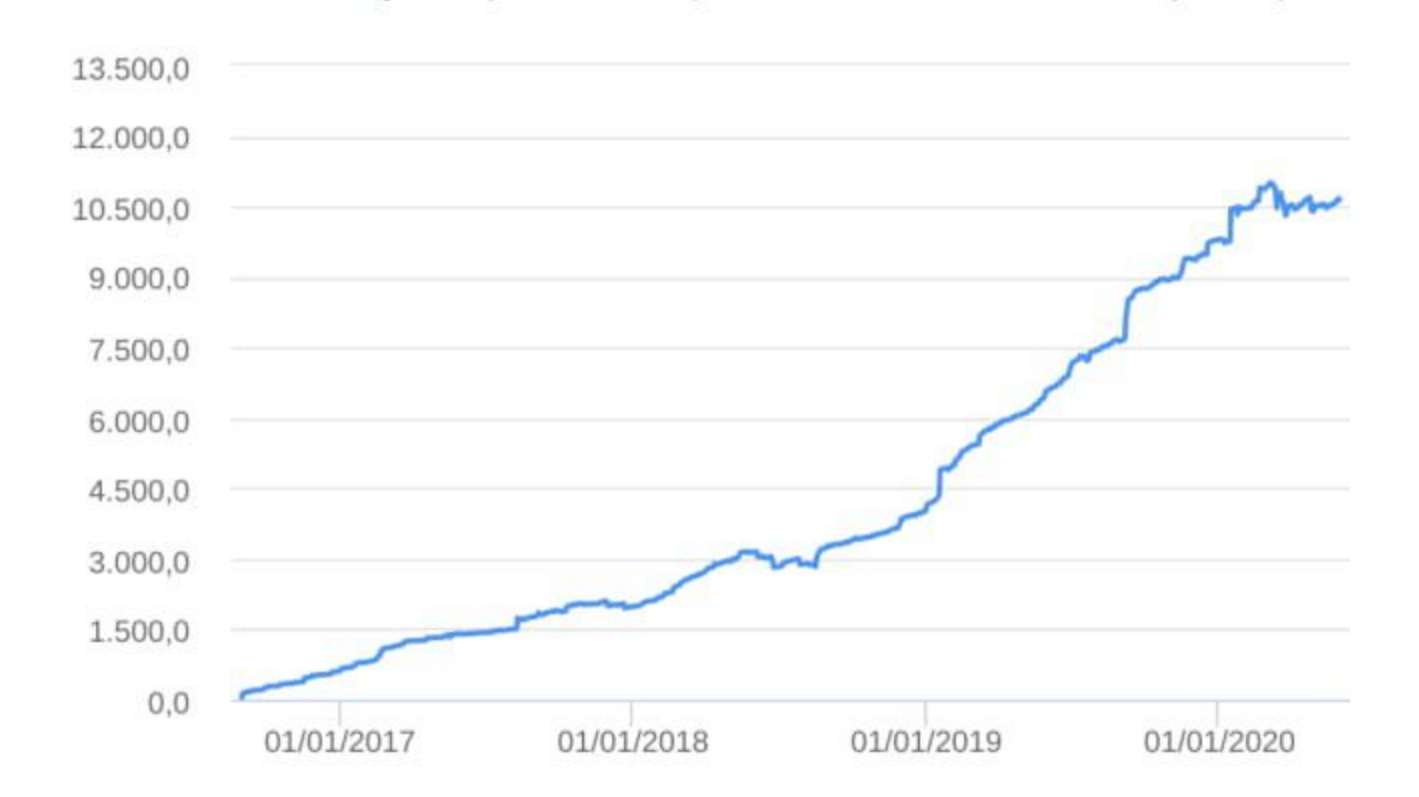

#### Retorno Acumulado - 01/09/2016 a 29/05/2020 (diária)

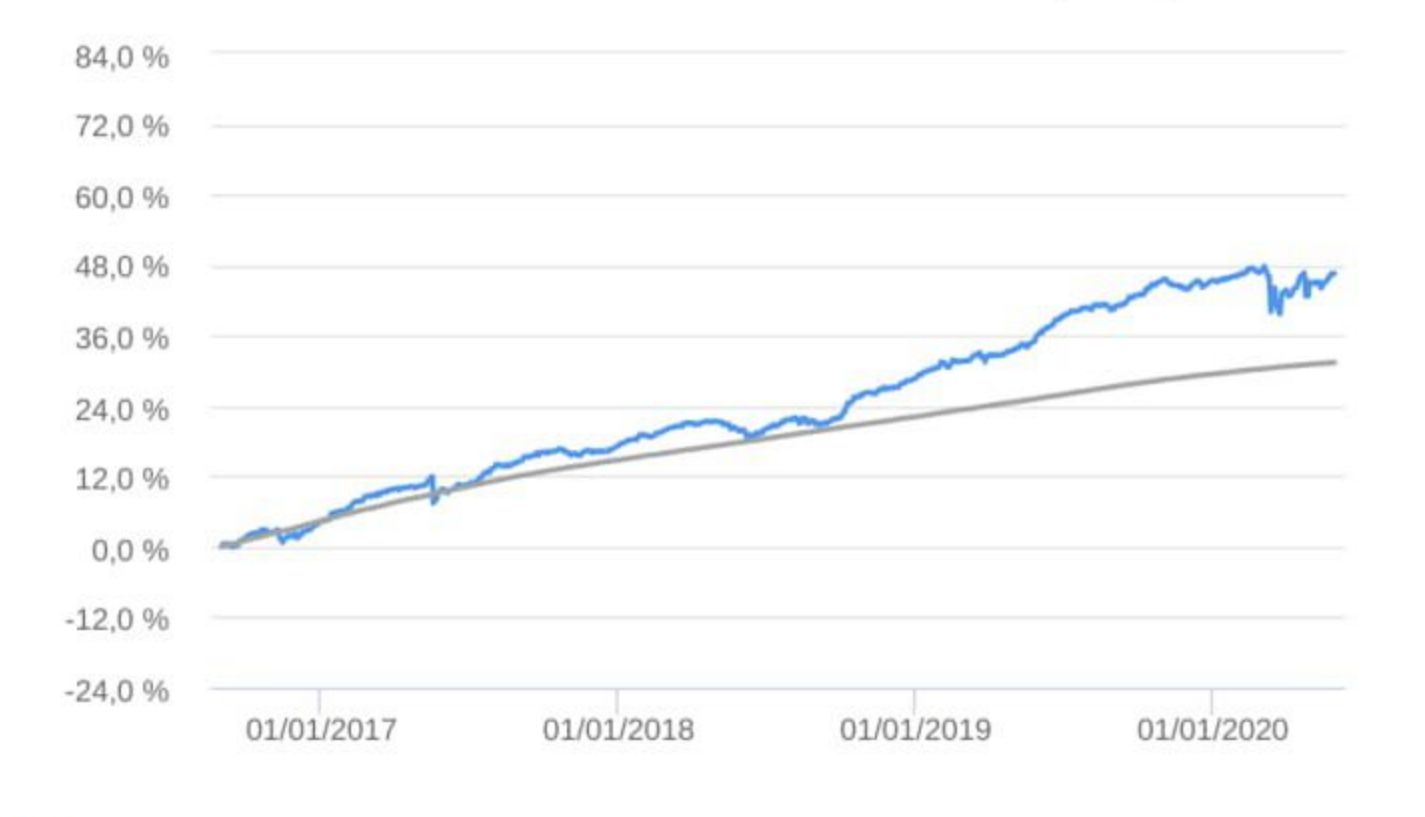

#### **Example** Fundo

### **HISTÓRICO**

PL Médio 12 meses: R\$ 9.158.885.969,52 Início do Fundo: 31/08/2016 Máximo Retorno Mensal: 3,50% (out/2018) Mínimo Retorno Mensal: -2,10% (mar/2020) Nº de Meses com Retorno Positivo: 38 Nº de Meses com Retorno Negativo: 7 Retorno Acumulado Desde o Início: 46,54% Volatilidade Desde o Início: 4,51%

## Fundo

 $\blacksquare$  CDI

## INFORMAÇÕES OPERACIONAIS

Aplicação mínima: R\$ 1.000.000,00 Movimentação mínima: R\$ 0,00 Saldo mínimo: R\$ 300.000,00 Contato: bbdtvm@bb.com.br Disponibilidade dos recursos aplicados: D+0 Conversão de cota para aplicação: D+0 Conversão de cota para resgate: D+3 du Disponibilidade dos recursos resgatados: D+3 du

## :: BB CONSTRUÇÃO CIVIL FIC AÇÕES

### CNPJ: 09.648.050/0001-54 | 29/05/2020

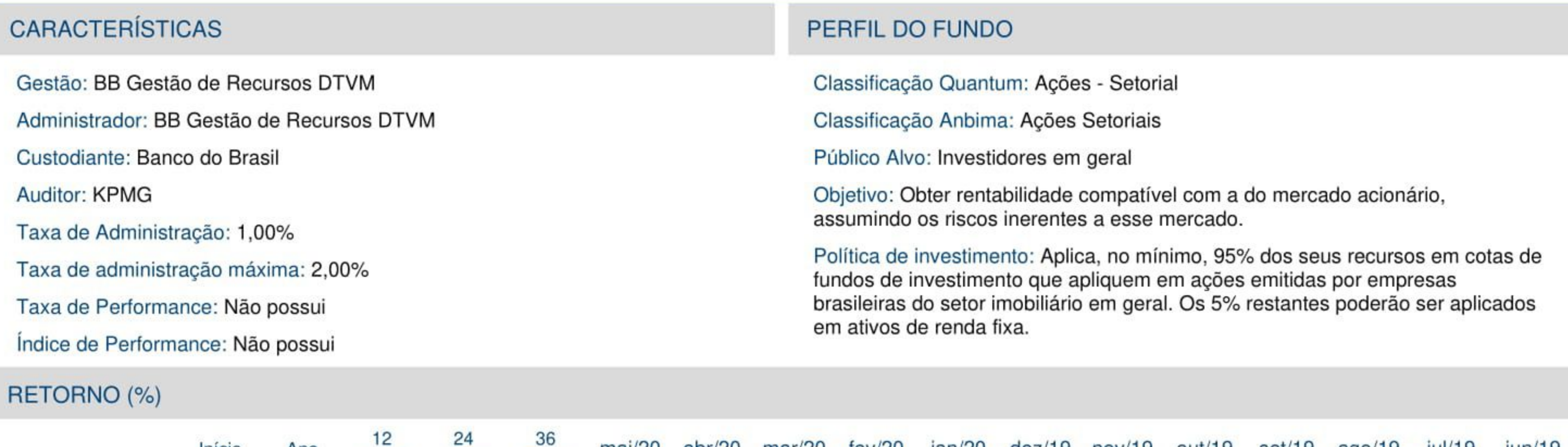

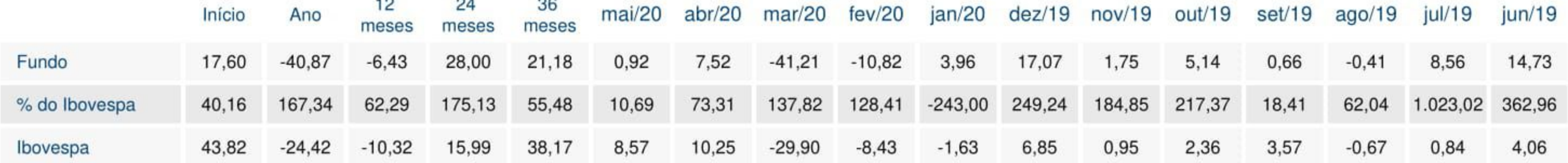

## **GRÁFICOS**

#### Patrimônio Líquido (R\$ Milhões) - 22/07/2008 a 29/05/2020 (diária)

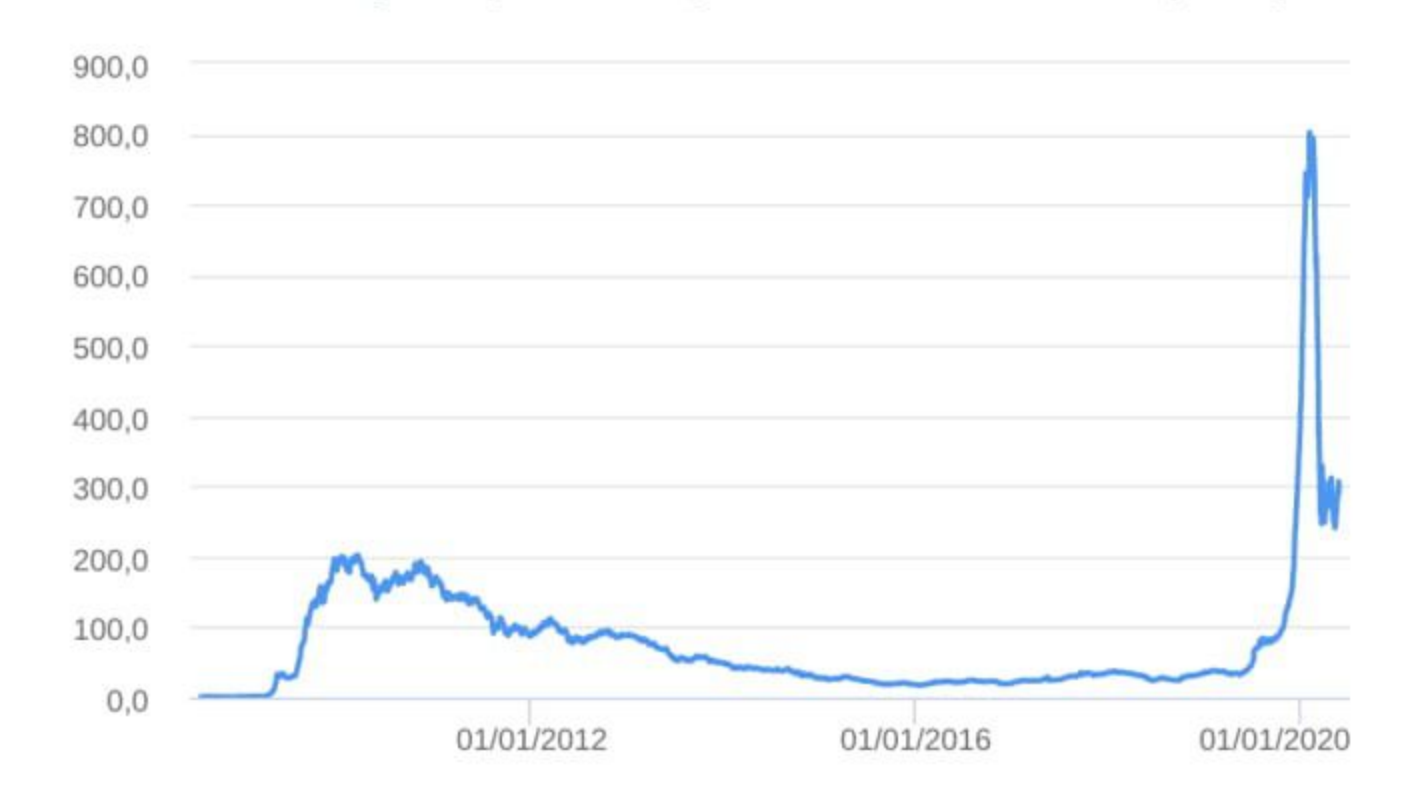

#### Retorno Acumulado - 22/07/2008 a 29/05/2020 (diária)

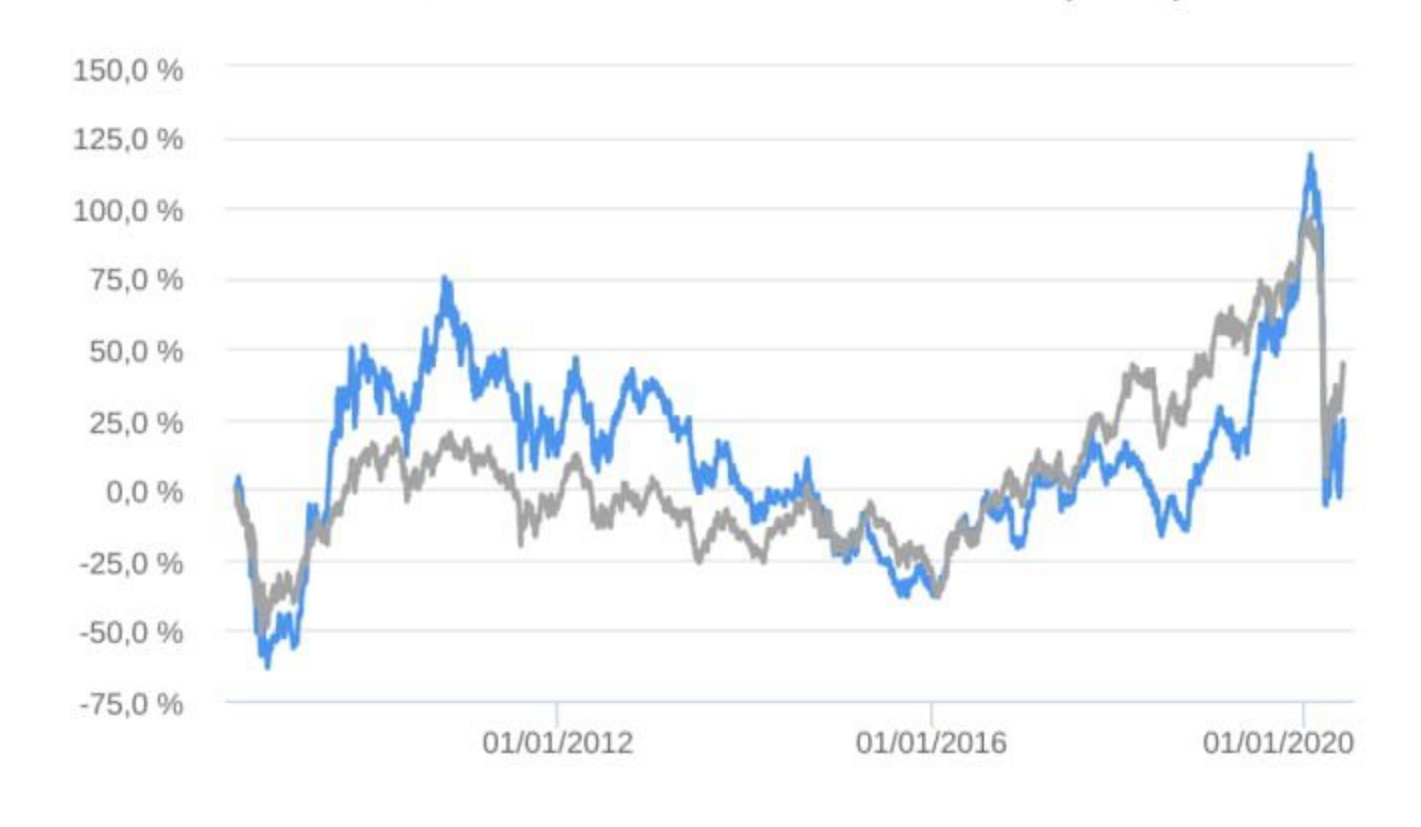

#### Fundo

### **HISTÓRICO**

PL Médio 12 meses: R\$ 247.243.223,72 Início do Fundo: 18/07/2008 Máximo Retorno Mensal: 54,67% (abr/2009) Mínimo Retorno Mensal: -41,21% (mar/2020) Nº de Meses com Retorno Positivo: 74 Nº de Meses com Retorno Negativo: 68 Retorno Acumulado Desde o Início: 17,60% Volatilidade Desde o Início: 33,76%

### Fundo

**Ibovespa** 

### INFORMAÇÕES OPERACIONAIS

Aplicação mínima: R\$ 200,00 Movimentação mínima: R\$ 200,00 Saldo mínimo: R\$ 200,00 Contato: bbdtvm@bb.com.br Disponibilidade dos recursos aplicados: D+0 Conversão de cota para aplicação: D+1 du Conversão de cota para resgate: D+1 du Disponibilidade dos recursos resgatados: D+3 du

### :: BB ENERGIA FI AÇÕES

## CNPJ: 02.020.528/0001-58 | 29/05/2020

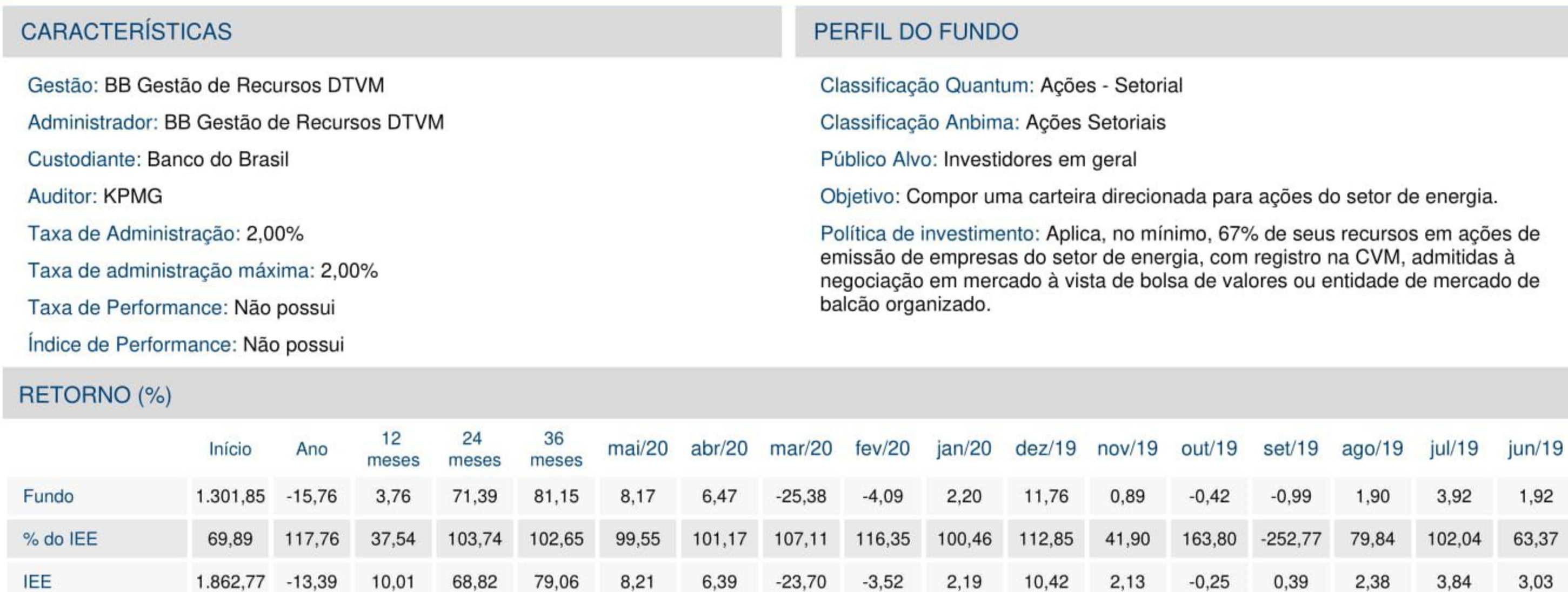

## **GRÁFICOS**

#### Patrimônio Líquido (R\$ Milhões) - 16/10/1997 a 29/05/2020 (diária)

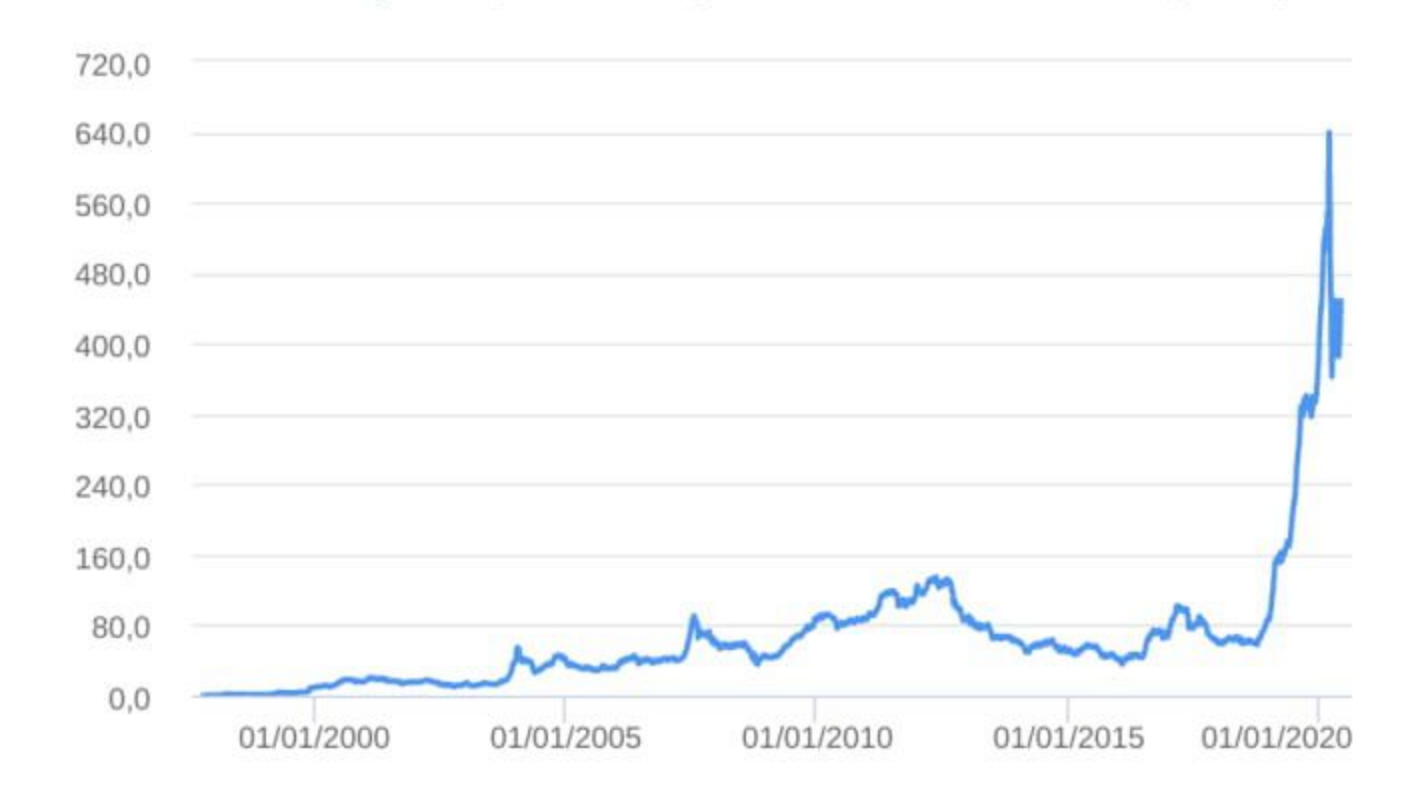

#### Retorno Acumulado - 16/10/1997 a 29/05/2020 (diária)

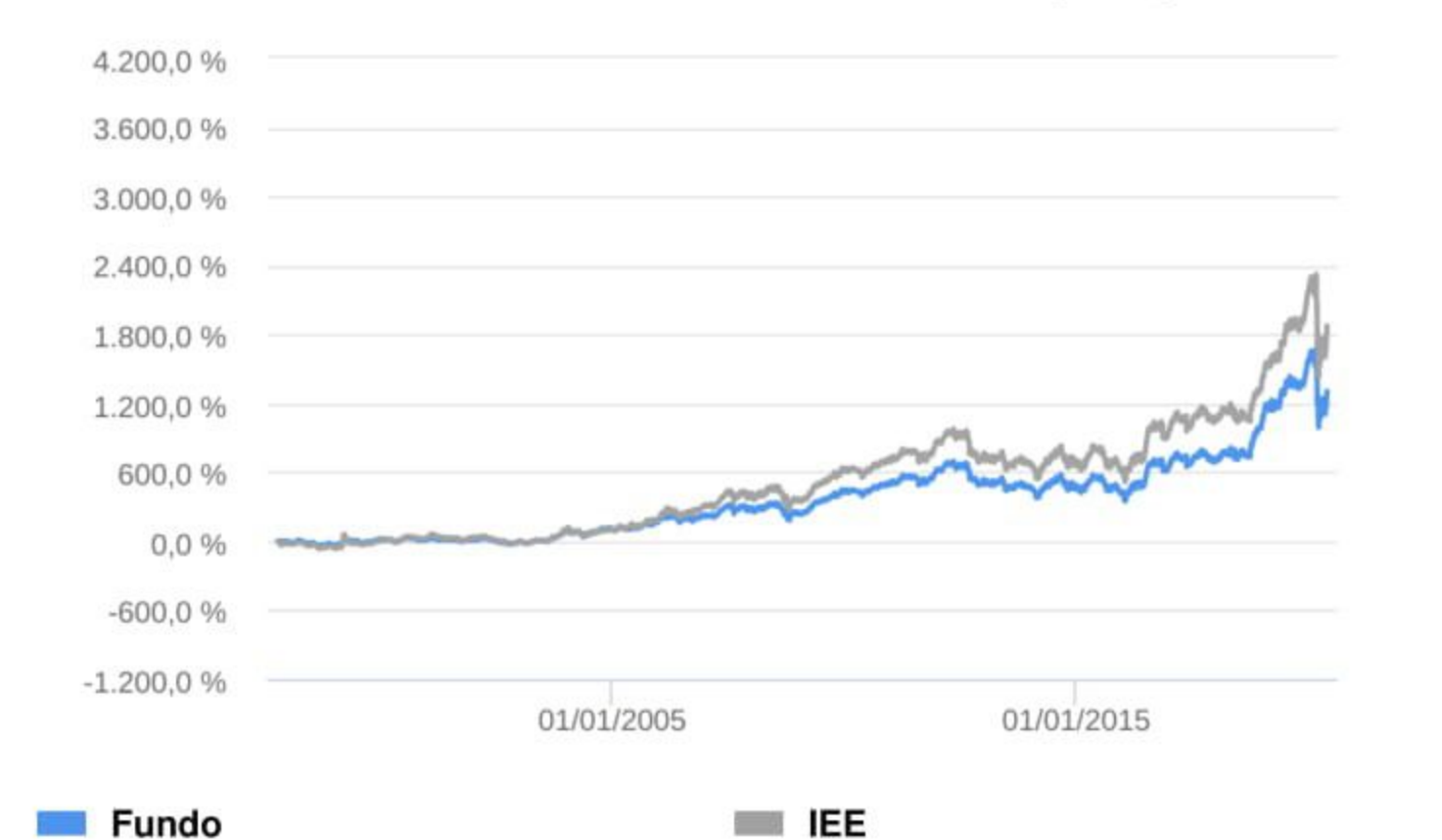

#### **Fundo**

### **HISTÓRICO**

PL Médio 12 meses: R\$ 371.940.090.64 Início do Fundo: 16/10/1997 Máximo Retorno Mensal: 38,51% (mar/1999) Mínimo Retorno Mensal: -36,59% (ago/1998) Nº de Meses com Retorno Positivo: 158 Nº de Meses com Retorno Negativo: 113 Retorno Acumulado Desde o Início: 1.301,85% Volatilidade Desde o Início: 26,48%

## INFORMAÇÕES OPERACIONAIS

Aplicação mínima: R\$ 200,00 Movimentação mínima: R\$ 200,00 Saldo mínimo: R\$ 200,00 Contato: bbdtvm@bb.com.br Disponibilidade dos recursos aplicados: D+0 Conversão de cota para aplicação: D+1 du Conversão de cota para resgate: D+1 du Disponibilidade dos recursos resgatados: D+3 du

## :: BB IMA-B 5+ TÍTULOS PÚBLICOS FI RENDA FIXA PREVIDENCIÁRIO

### CNPJ: 13.327.340/0001-73 | 29/05/2020

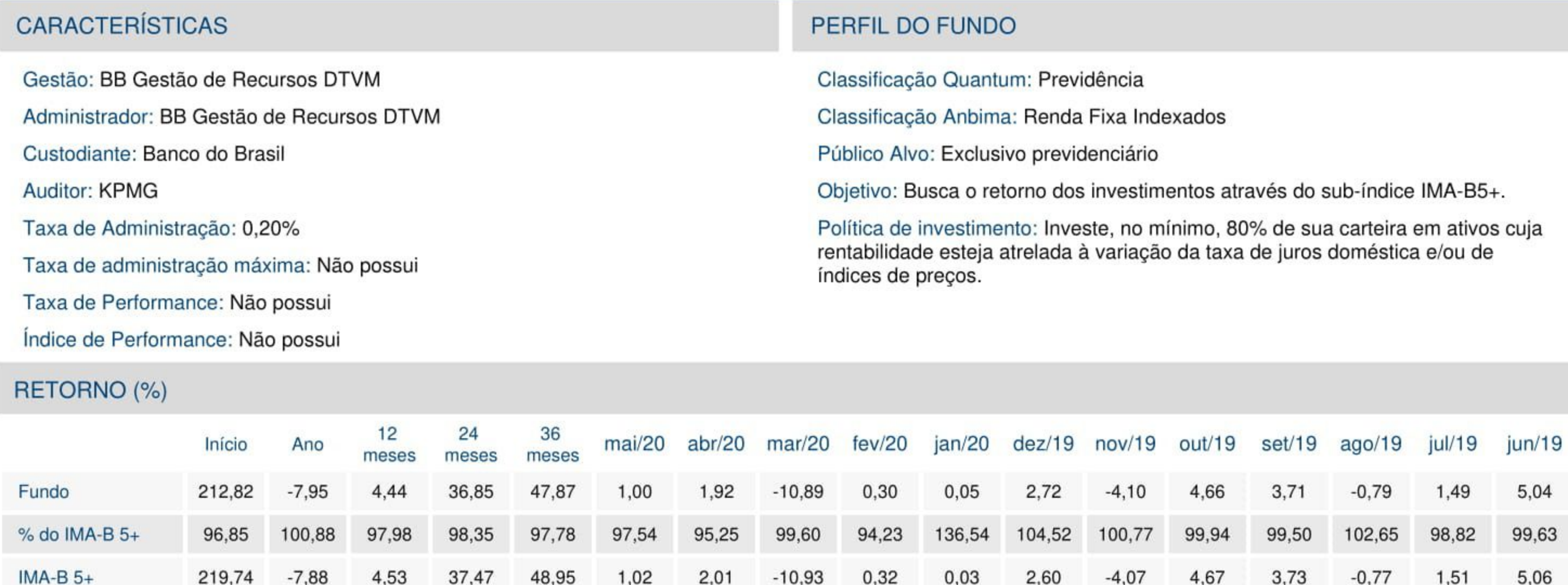

## **GRÁFICOS**

#### Patrimônio Líquido (R\$ Milhões) - 29/04/2011 a 29/05/2020 (diária)

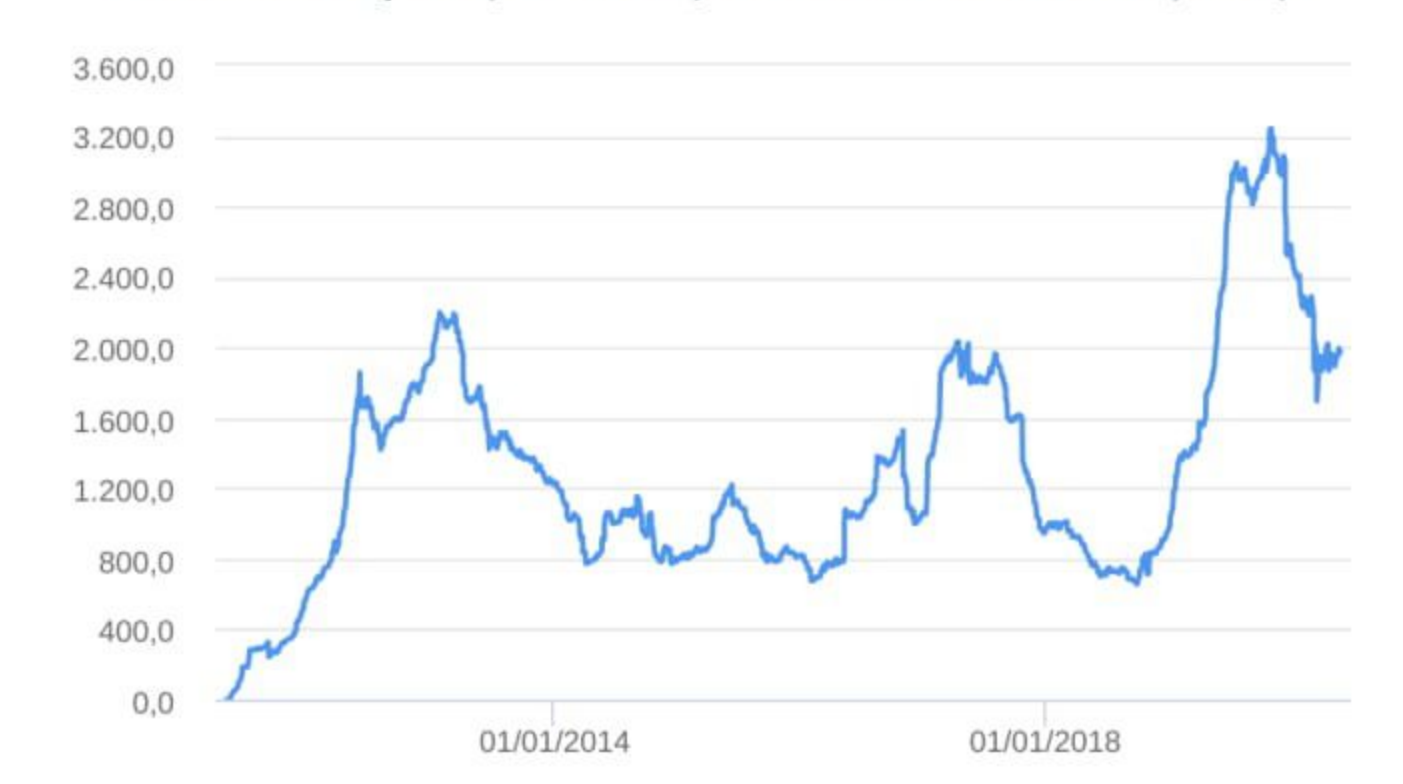

#### Retorno Acumulado - 29/04/2011 a 29/05/2020 (diária)

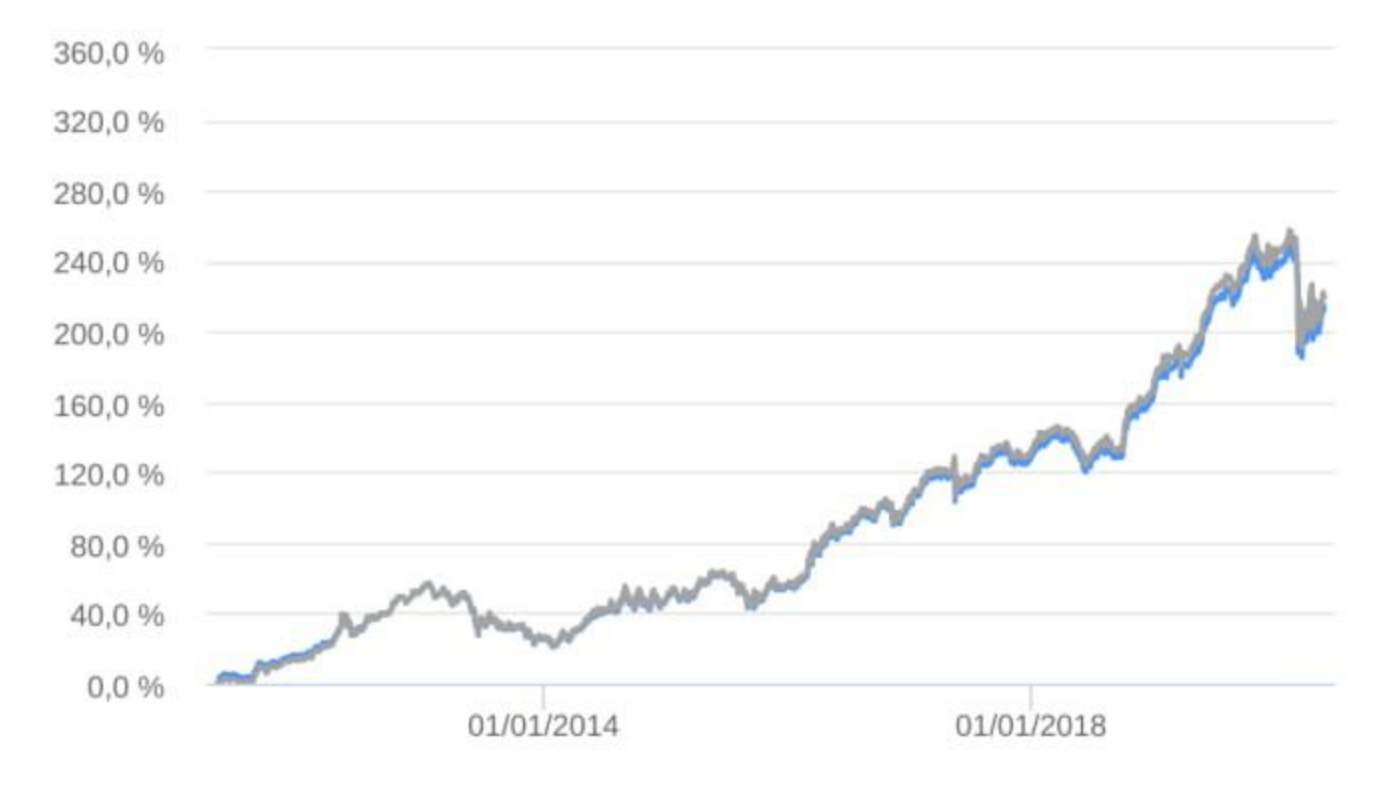

#### Fundo

### **HISTÓRICO**

PL Médio 12 meses: R\$ 2.577.374.379,69 Início do Fundo: 28/04/2011 Máximo Retorno Mensal: 10,54% (out/2018) Mínimo Retorno Mensal: -10,89% (mar/2020) Nº de Meses com Retorno Positivo: 75 Nº de Meses com Retorno Negativo: 34 Retorno Acumulado Desde o Início: 212,82% Volatilidade Desde o Início: 12,03%

#### Fundo

 $IMA-B<sub>5+</sub>$ 

## **INFORMAÇÕES OPERACIONAIS**

Aplicação mínima: R\$ 10.000,00 Movimentação mínima: R\$ 0,00 Saldo mínimo: R\$ 0,00 Contato: bbdtvm@bb.com.br Disponibilidade dos recursos aplicados: D+0 Conversão de cota para aplicação: D+0 Conversão de cota para resgate: D+2 du Disponibilidade dos recursos resgatados: D+2 du

## :: BB IMA-B TÍTULOS PÚBLICOS FI RENDA FIXA PREVIDENCIÁRIO

### CNPJ: 07.442.078/0001-05 | 29/05/2020

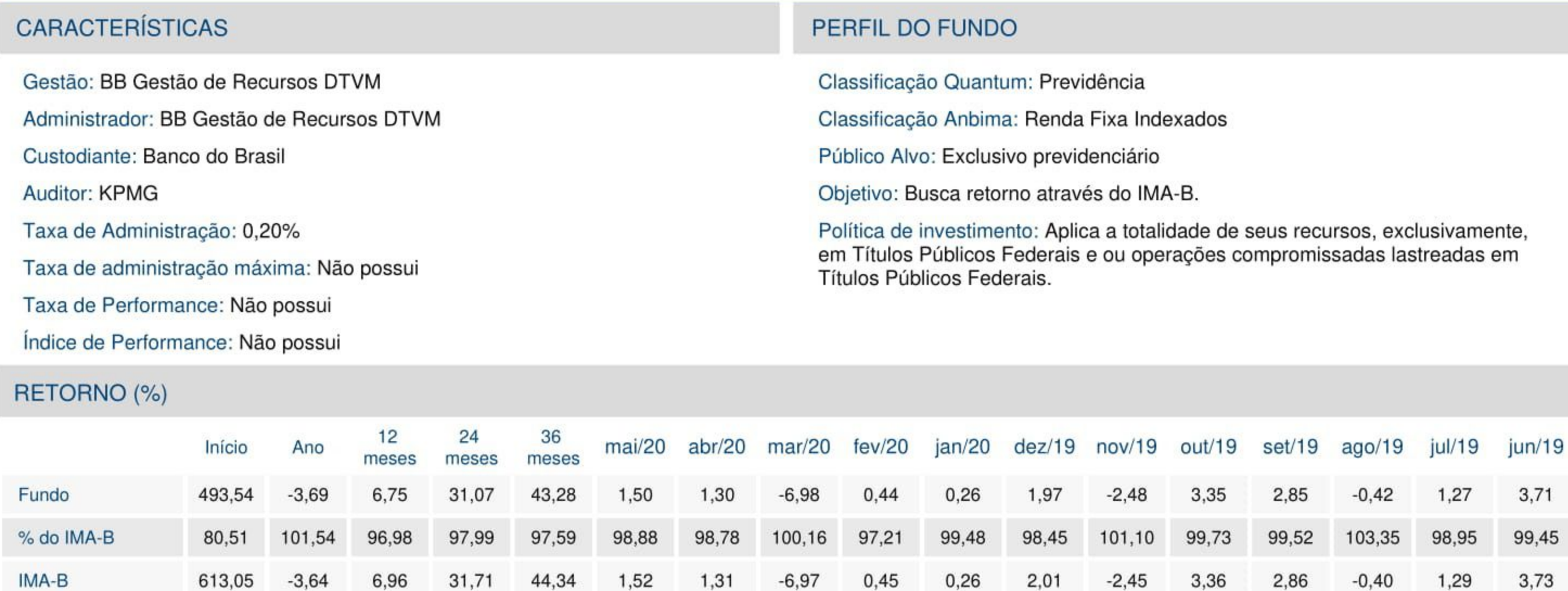

## **GRÁFICOS**

#### Patrimônio Líquido (R\$ Milhões) - 27/06/2005 a 29/05/2020 (diária)

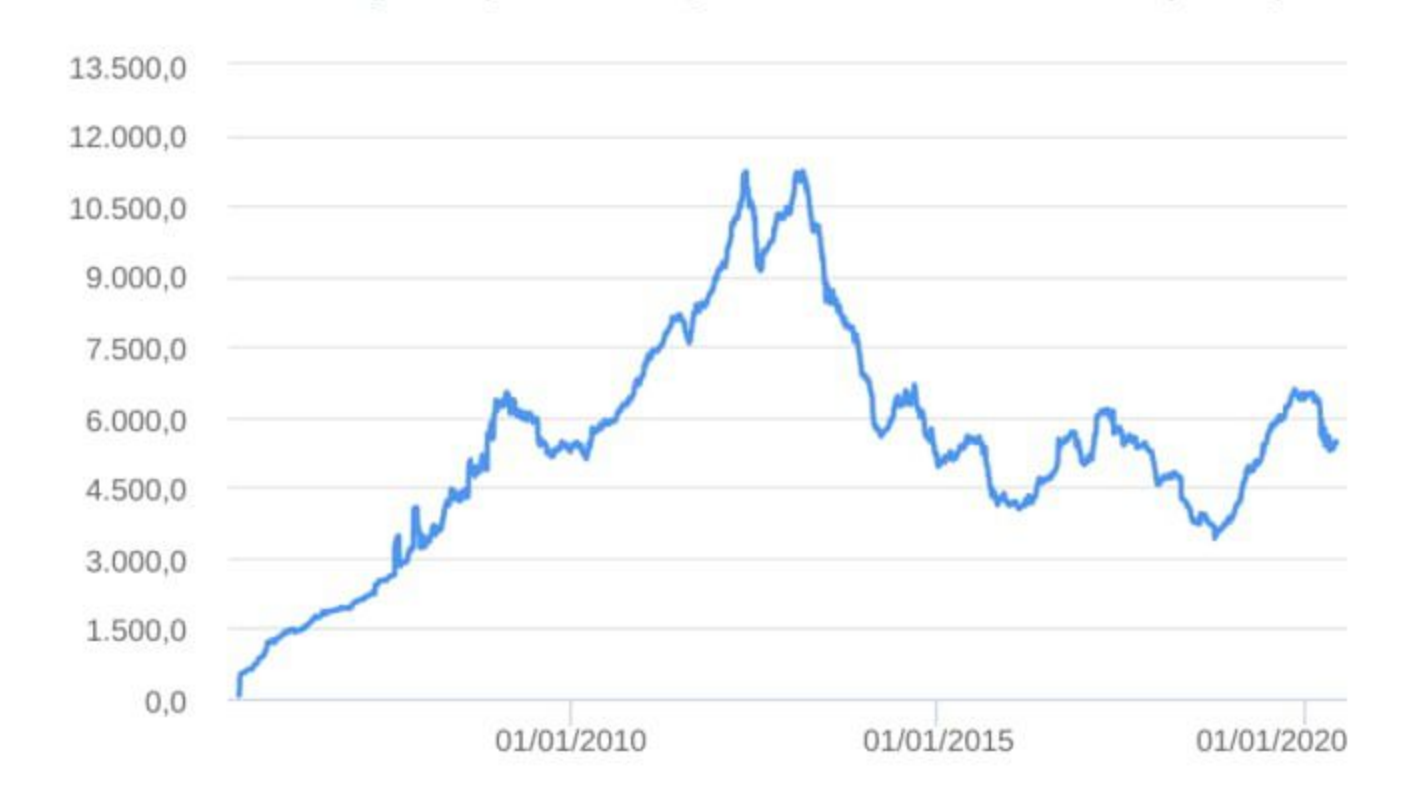

#### Retorno Acumulado - 27/06/2005 a 29/05/2020 (diária)

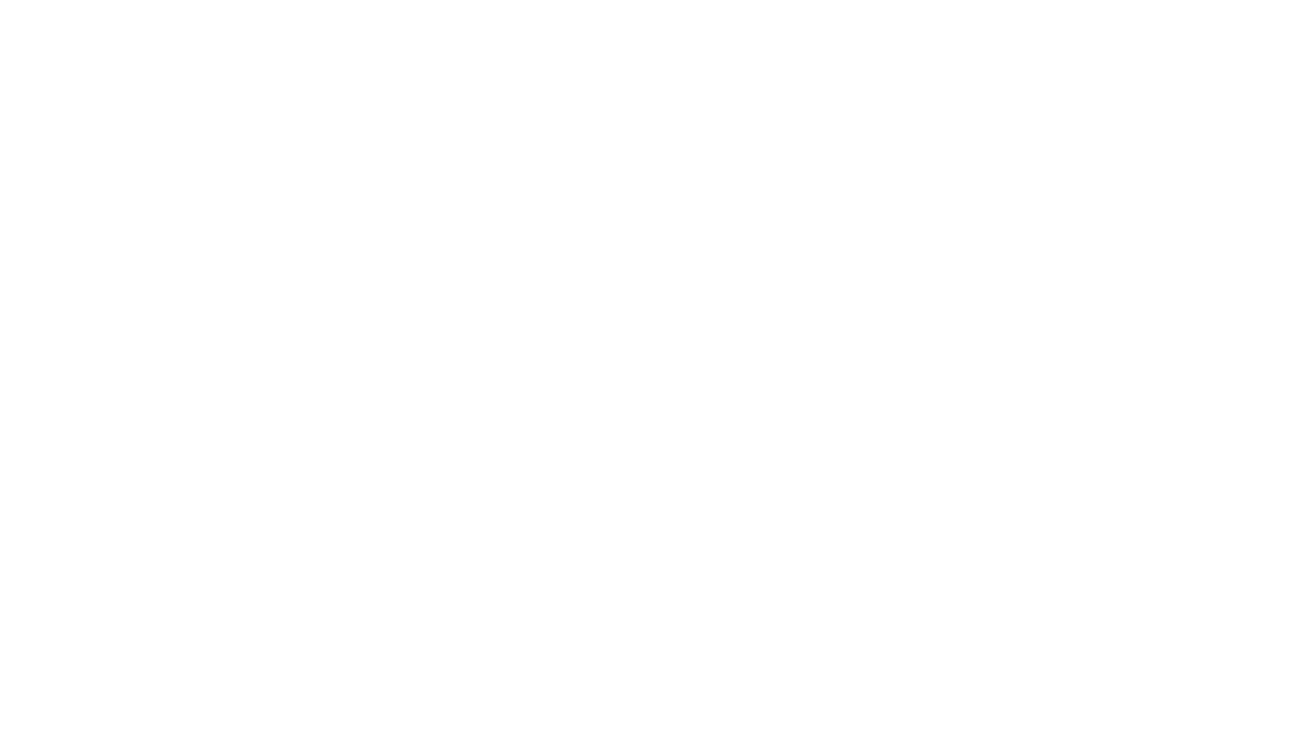

#### Fundo

### **HISTÓRICO**

PL Médio 12 meses: R\$ 6.018.714.462,98 Início do Fundo: 24/07/2005 Máximo Retorno Mensal: 7,07% (out/2018) Mínimo Retorno Mensal: -6,98% (mar/2020) Nº de Meses com Retorno Positivo: 147 Nº de Meses com Retorno Negativo: 32 Retorno Acumulado Desde o Início: 493,54% Volatilidade Desde o Início: 6,54%

#### **Fundo**

 $\blacksquare$  IMA-B

## **INFORMAÇÕES OPERACIONAIS**

Aplicação mínima: R\$ 10.000,00 Movimentação mínima: R\$ 0,00 Saldo mínimo: R\$ 0,00 Contato: bbdtvm@bb.com.br Disponibilidade dos recursos aplicados: D+0 Conversão de cota para aplicação: D+0 Conversão de cota para resgate: D+1 du Disponibilidade dos recursos resgatados: D+1 du

## :: BB IRF-M 1 TÍTULOS PÚBLICOS FIC RENDA FIXA PREVIDENCIÁRIO

### CNPJ: 11.328.882/0001-35 | 29/05/2020

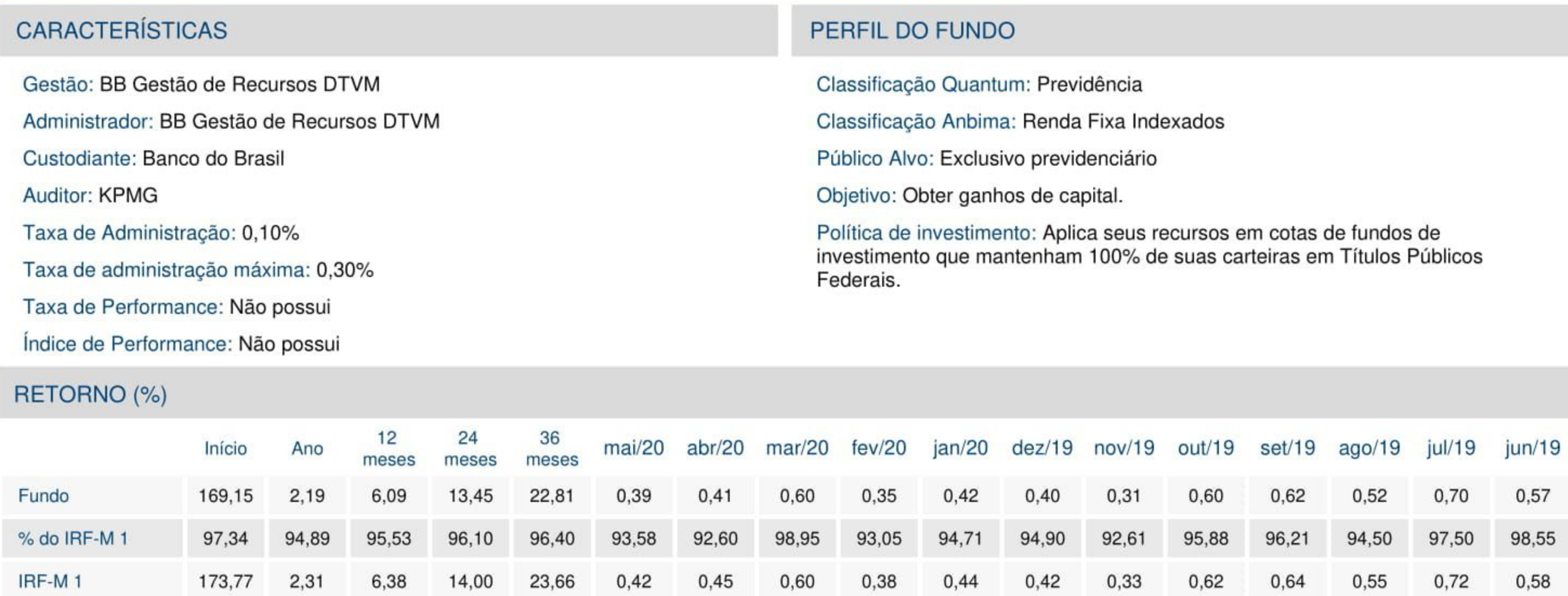

## **GRÁFICOS**

#### Patrimônio Líquido (R\$ Milhões) - 09/12/2009 a 29/05/2020 (diária)

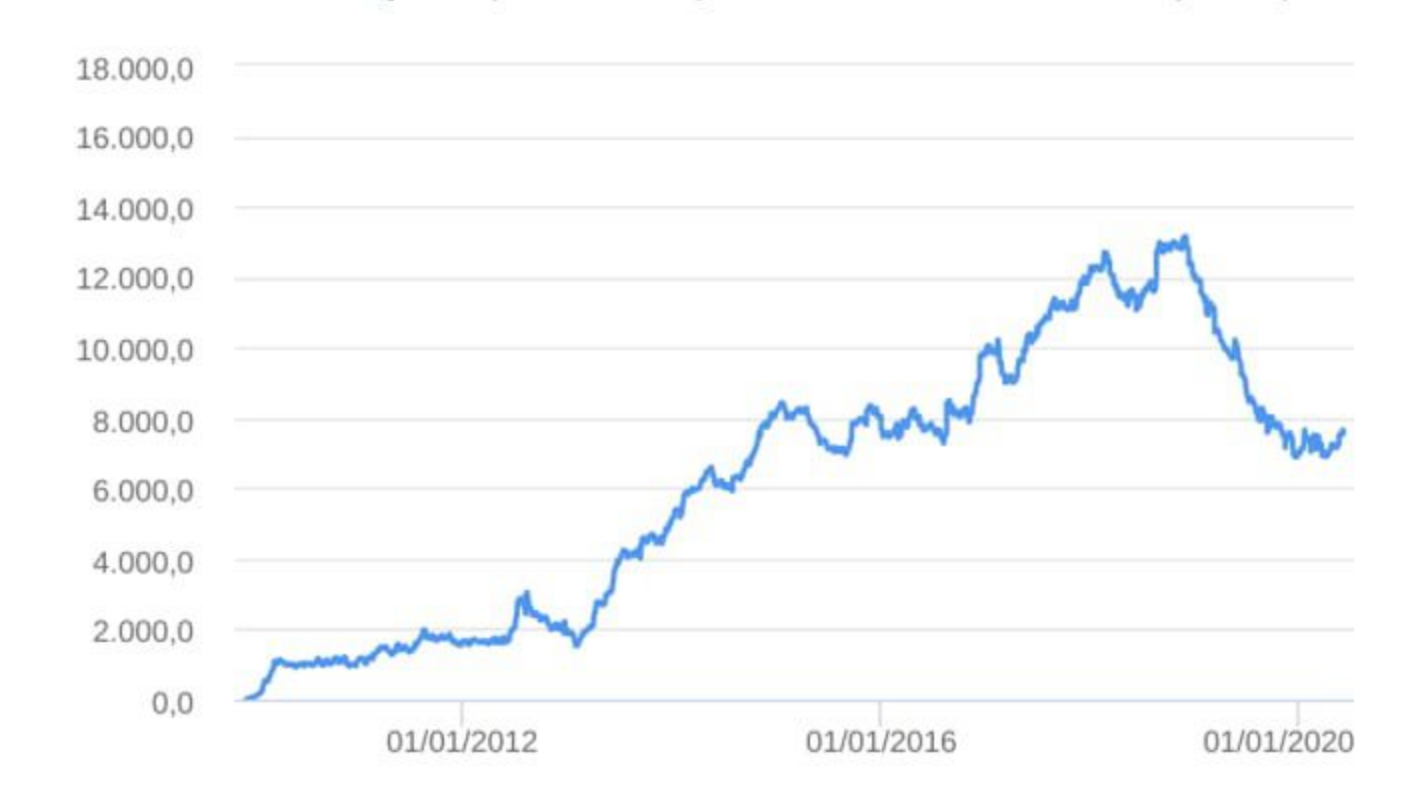

#### Retorno Acumulado - 09/12/2009 a 29/05/2020 (diária)

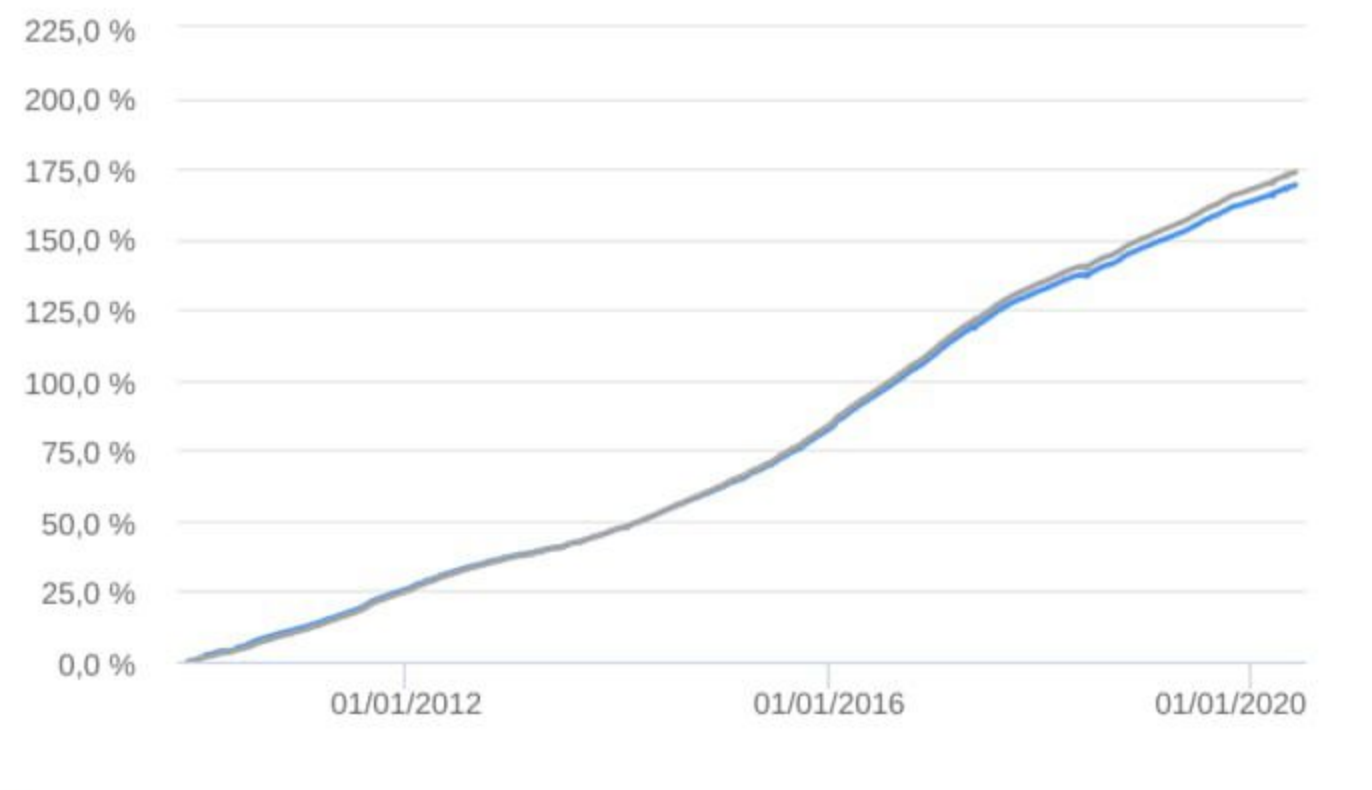

#### **E** Fundo

#### **HISTÓRICO**

PL Médio 12 meses: R\$ 7.679.762.619,48 Início do Fundo: 08/12/2009 Máximo Retorno Mensal: 1,62% (jan/2016) Mínimo Retorno Mensal: 0,13% (abr/2010) Nº de Meses com Retorno Positivo: 125 Nº de Meses com Retorno Negativo: 0 Retorno Acumulado Desde o Início: 169,15% Volatilidade Desde o Início: 0,55%

### Fundo

 $\blacksquare$  IRF-M 1

## INFORMAÇÕES OPERACIONAIS

Aplicação mínima: R\$ 1.000,00 Movimentação mínima: R\$ 0,00 Saldo mínimo: R\$ 0,00 Contato: bbdtvm@bb.com.br Disponibilidade dos recursos aplicados: D+0 Conversão de cota para aplicação: D+0 Conversão de cota para resgate: D+0 Disponibilidade dos recursos resgatados: D+0

### :: BB RETORNO TOTAL FIC AÇÕES

### CNPJ: 09.005.805/0001-00 | 29/05/2020

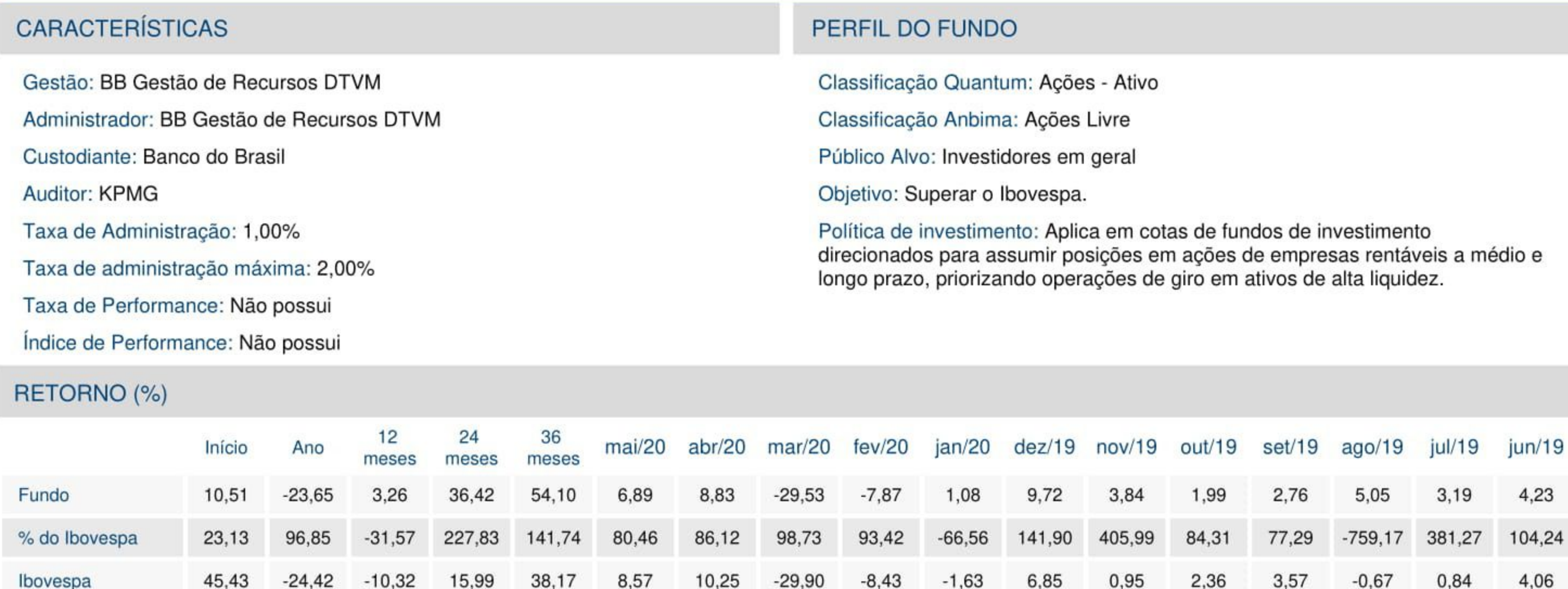

## **GRÁFICOS**

#### Patrimônio Líquido (R\$ Milhões) - 04/10/2007 a 29/05/2020 (diária)

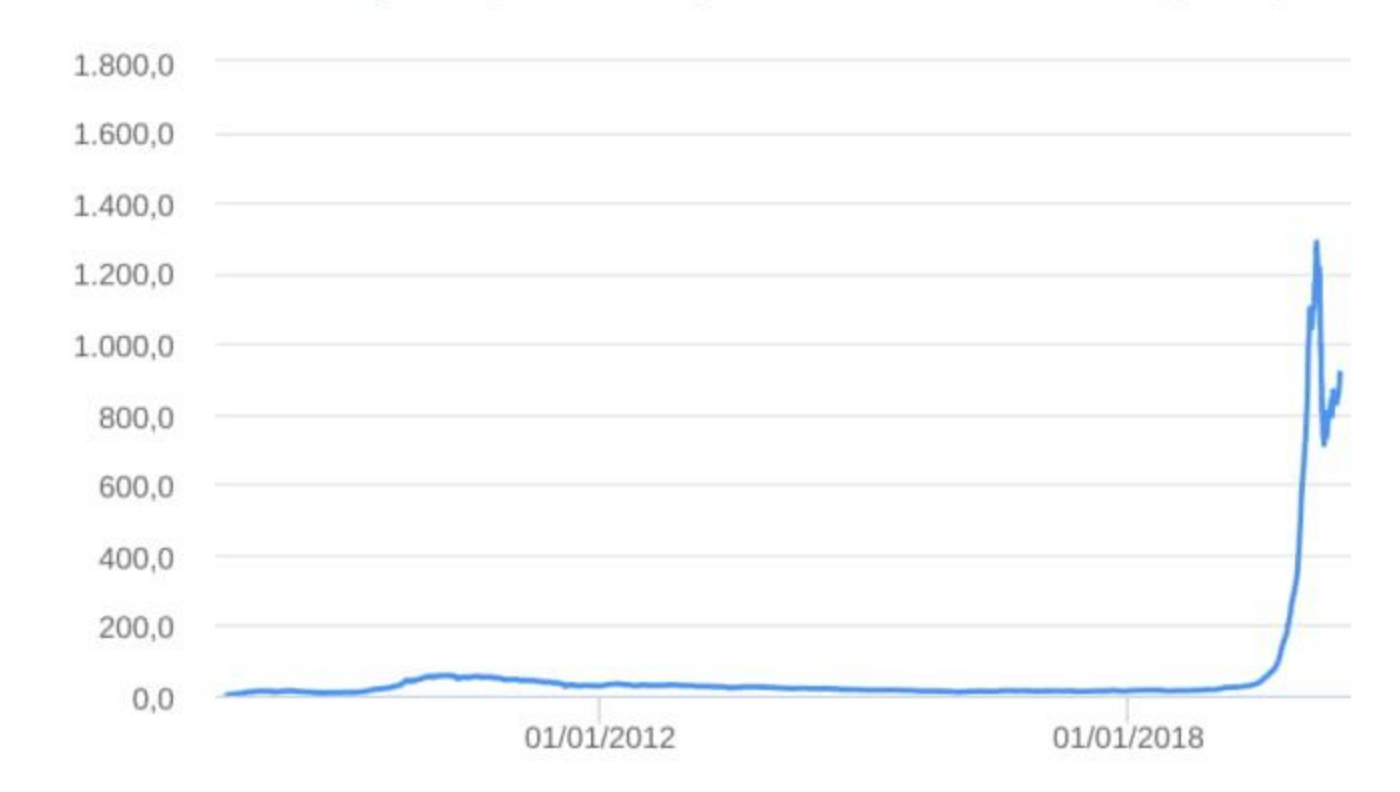

#### Retorno Acumulado - 04/10/2007 a 29/05/2020 (diária)

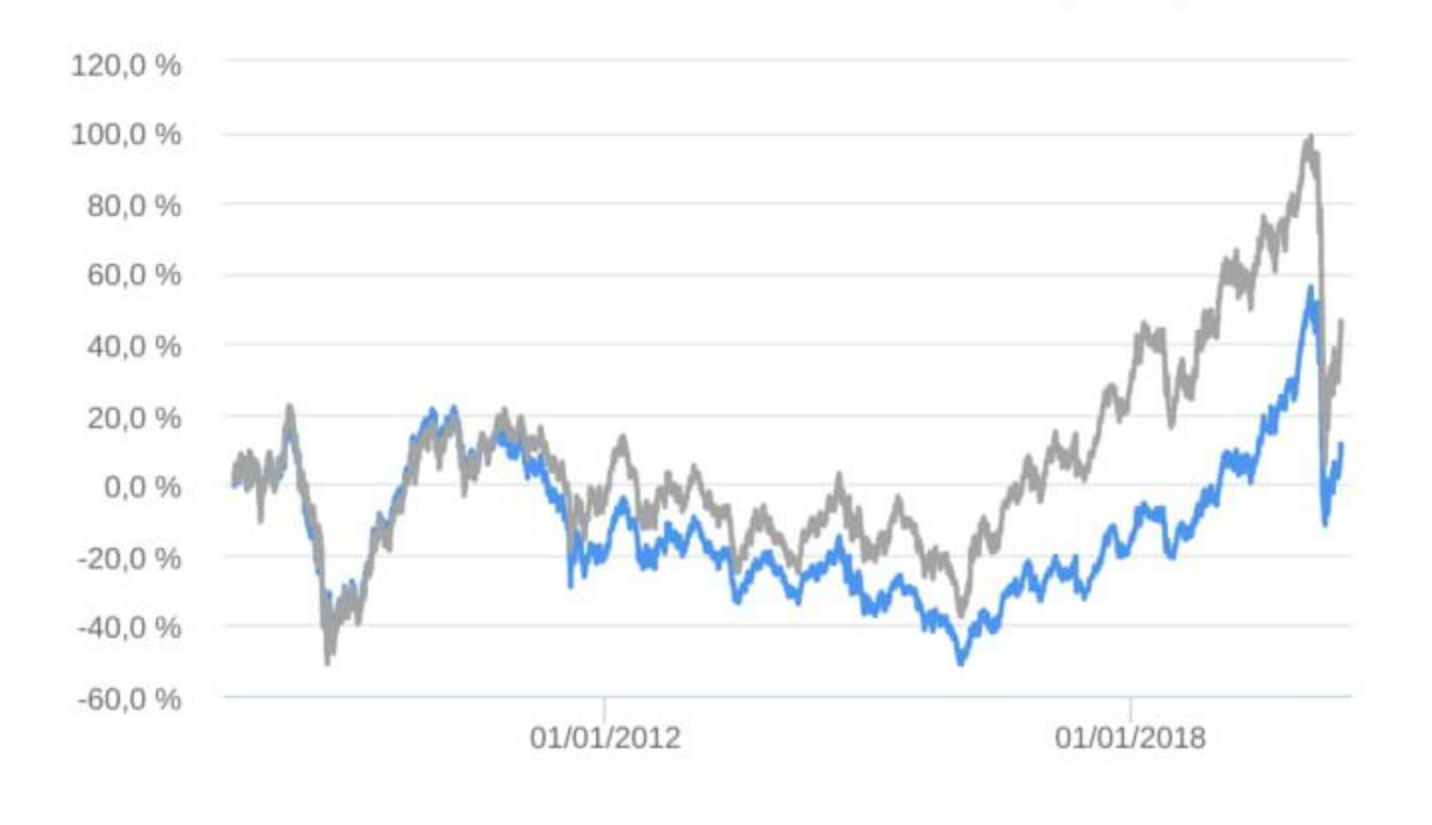

#### Fundo

### **HISTÓRICO**

PL Médio 12 meses: R\$ 474.666.821,31 Início do Fundo: 02/10/2007 Máximo Retorno Mensal: 15,20% (abr/2009) Mínimo Retorno Mensal: -29,53% (mar/2020) Nº de Meses com Retorno Positivo: 80 Nº de Meses com Retorno Negativo: 71 Retorno Acumulado Desde o Início: 10,51% Volatilidade Desde o Início: 27,27%

## Fundo

**Ibovespa** 

## INFORMAÇÕES OPERACIONAIS

Aplicação mínima: R\$ 0,00 Movimentação mínima: R\$ 0,00 Saldo mínimo: R\$ 0,00 Contato: bbdtvm@bb.com.br Disponibilidade dos recursos aplicados: D+0 Conversão de cota para aplicação: D+1 du Conversão de cota para resgate: D+1 du Disponibilidade dos recursos resgatados: D+3 du

### :: BB SETOR FINANCEIRO FIC AÇÕES

### CNPJ: 08.973.948/0001-35 | 29/05/2020

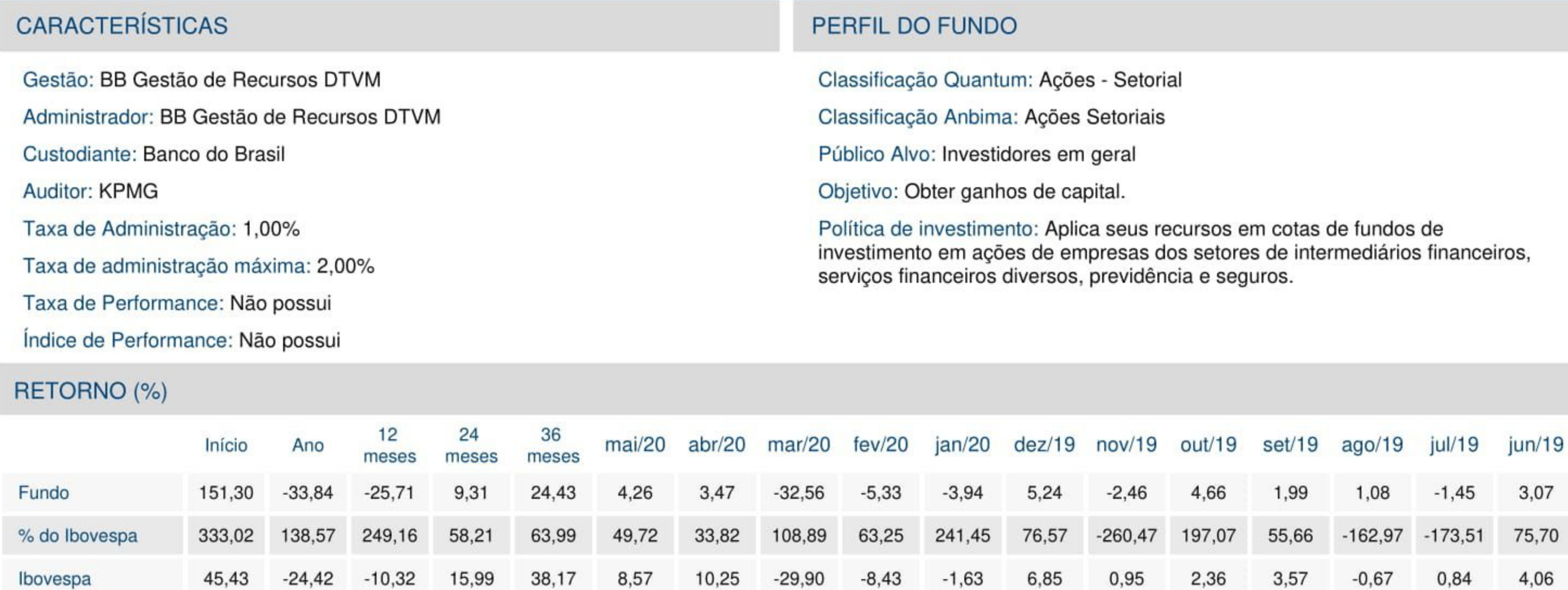

## **GRÁFICOS**

#### Patrimônio Líquido (R\$ Milhões) - 04/10/2007 a 29/05/2020 (diária)

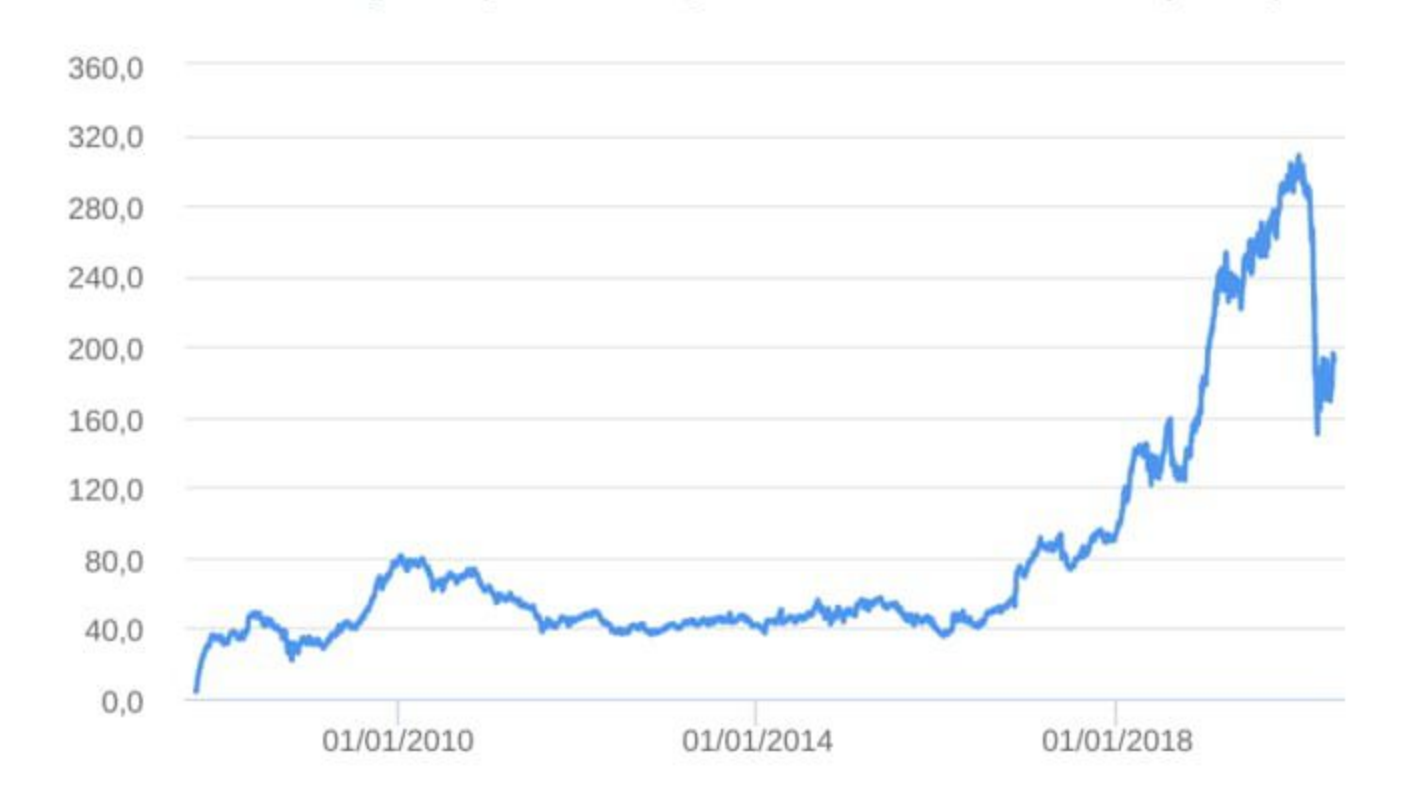

#### Retorno Acumulado - 04/10/2007 a 29/05/2020 (diária)

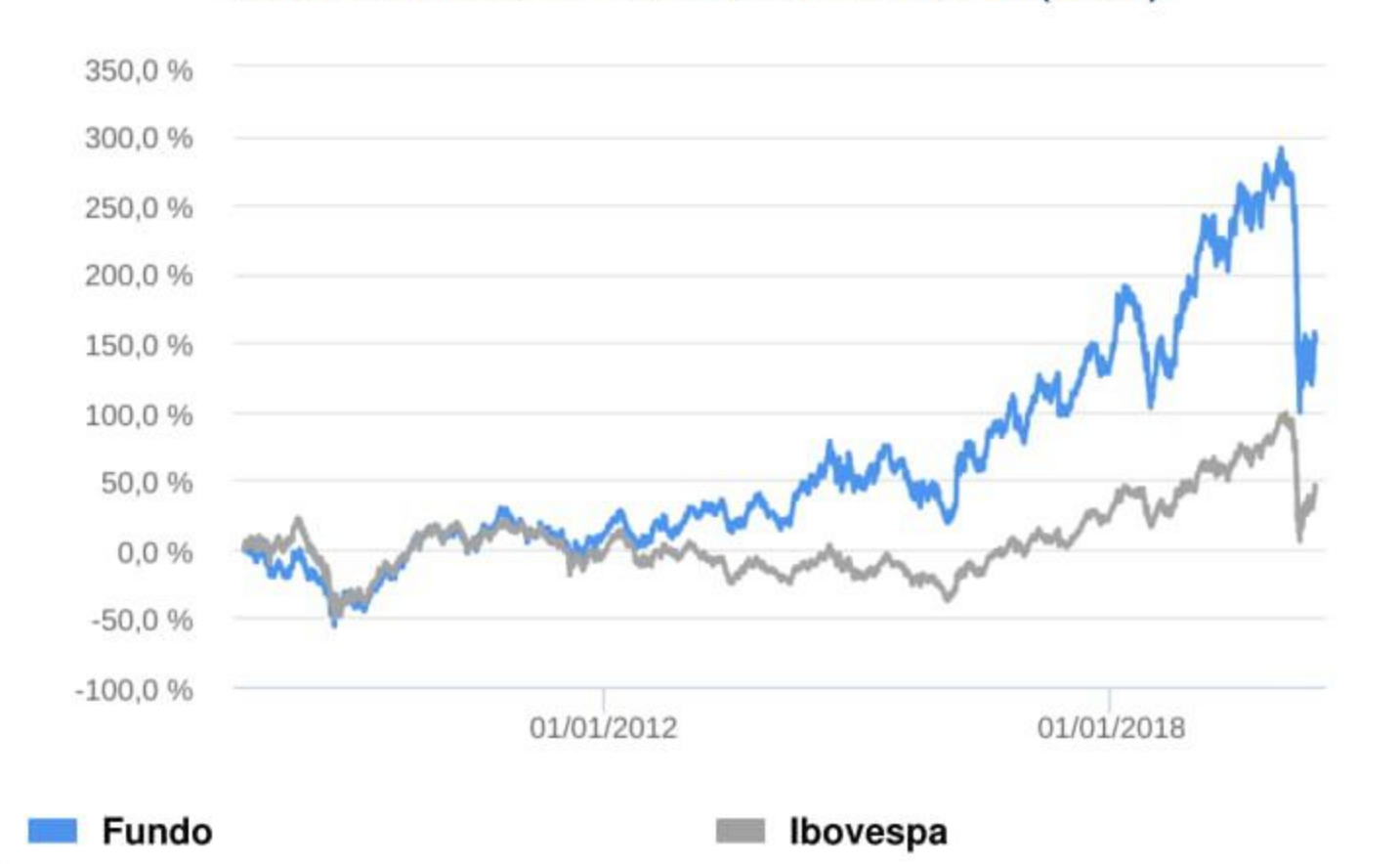

#### **E** Fundo

### **HISTÓRICO**

PL Médio 12 meses: R\$ 254.080.956.87 Início do Fundo: 02/10/2007 Máximo Retorno Mensal: 22,90% (mar/2016) Mínimo Retorno Mensal: -32,56% (mar/2020) Nº de Meses com Retorno Positivo: 82 Nº de Meses com Retorno Negativo: 69 Retorno Acumulado Desde o Início: 151,30% Volatilidade Desde o Início: 30,90%

## INFORMAÇÕES OPERACIONAIS

Aplicação mínima: R\$ 200,00 Movimentação mínima: R\$ 200,00 Saldo mínimo: R\$ 200,00 Contato: bbdtvm@bb.com.br Disponibilidade dos recursos aplicados: D+0 Conversão de cota para aplicação: D+1 du Conversão de cota para resgate: D+1 du Disponibilidade dos recursos resgatados: D+3 du

## :: BB SMALL CAPS FIC AÇÕES

### CNPJ: 05.100.221/0001-55 | 29/05/2020

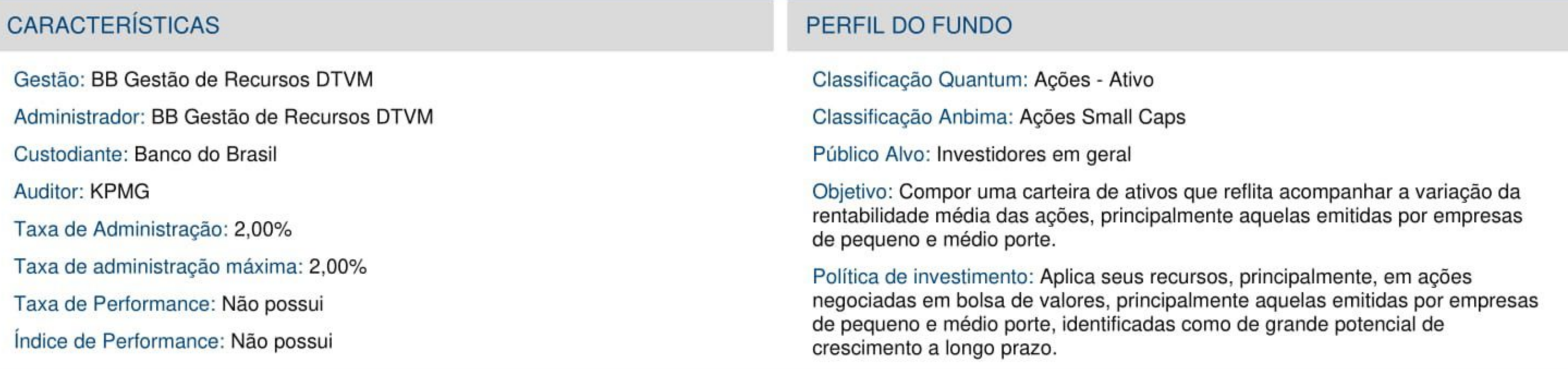

### RETORNO (%)

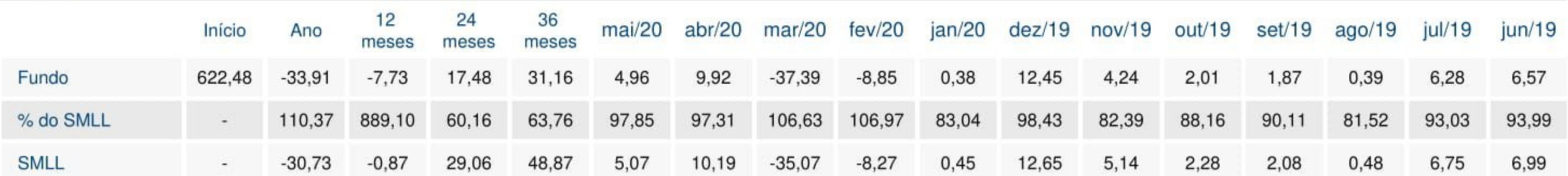

## **GRÁFICOS**

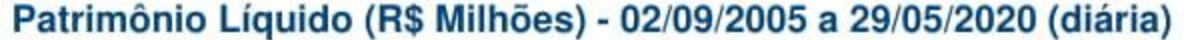

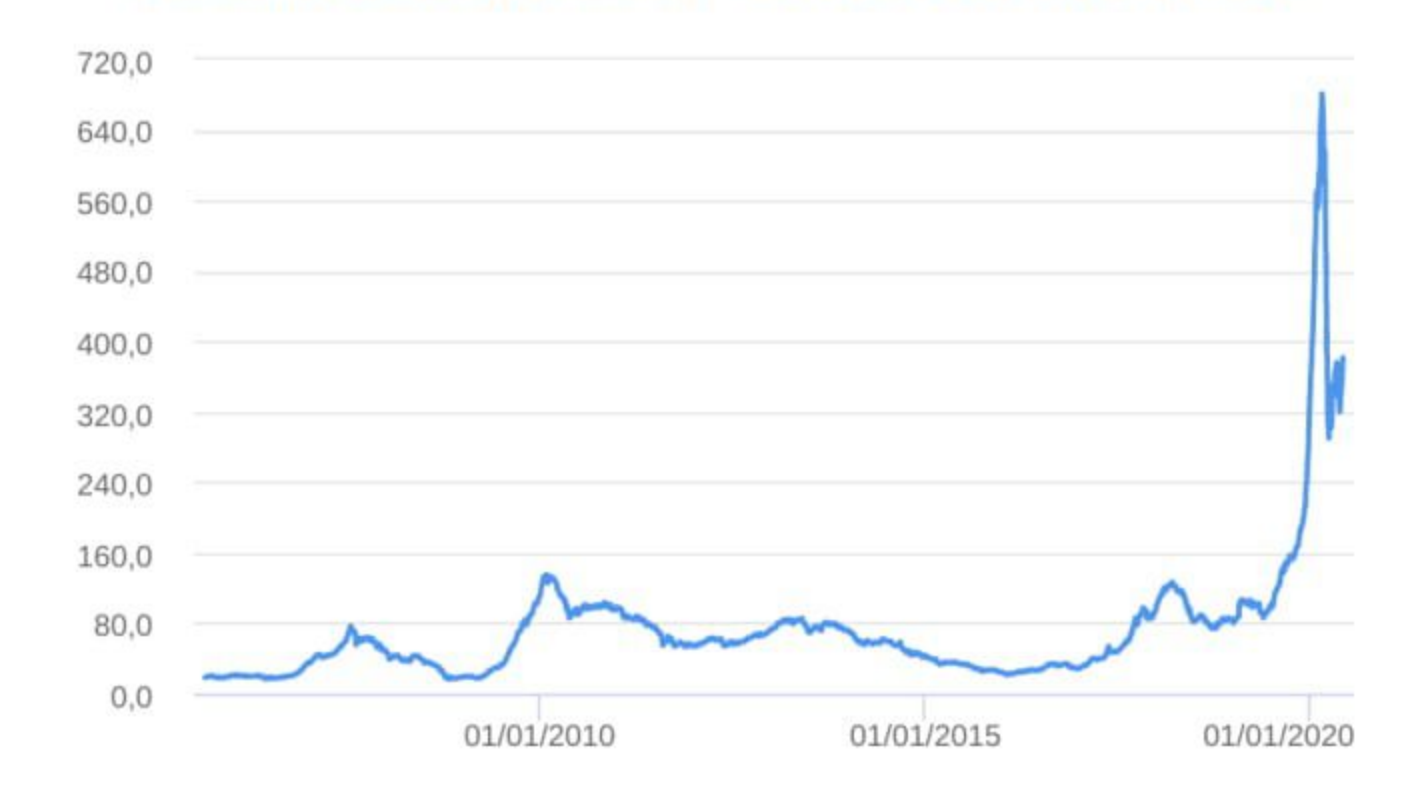

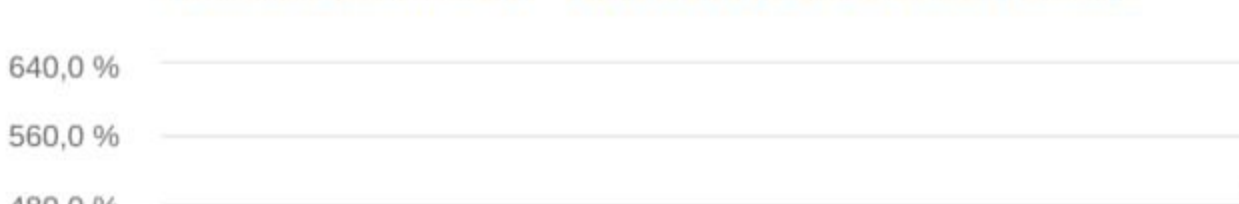

Retorno Acumulado - 02/09/2005 a 29/05/2020 (diária)

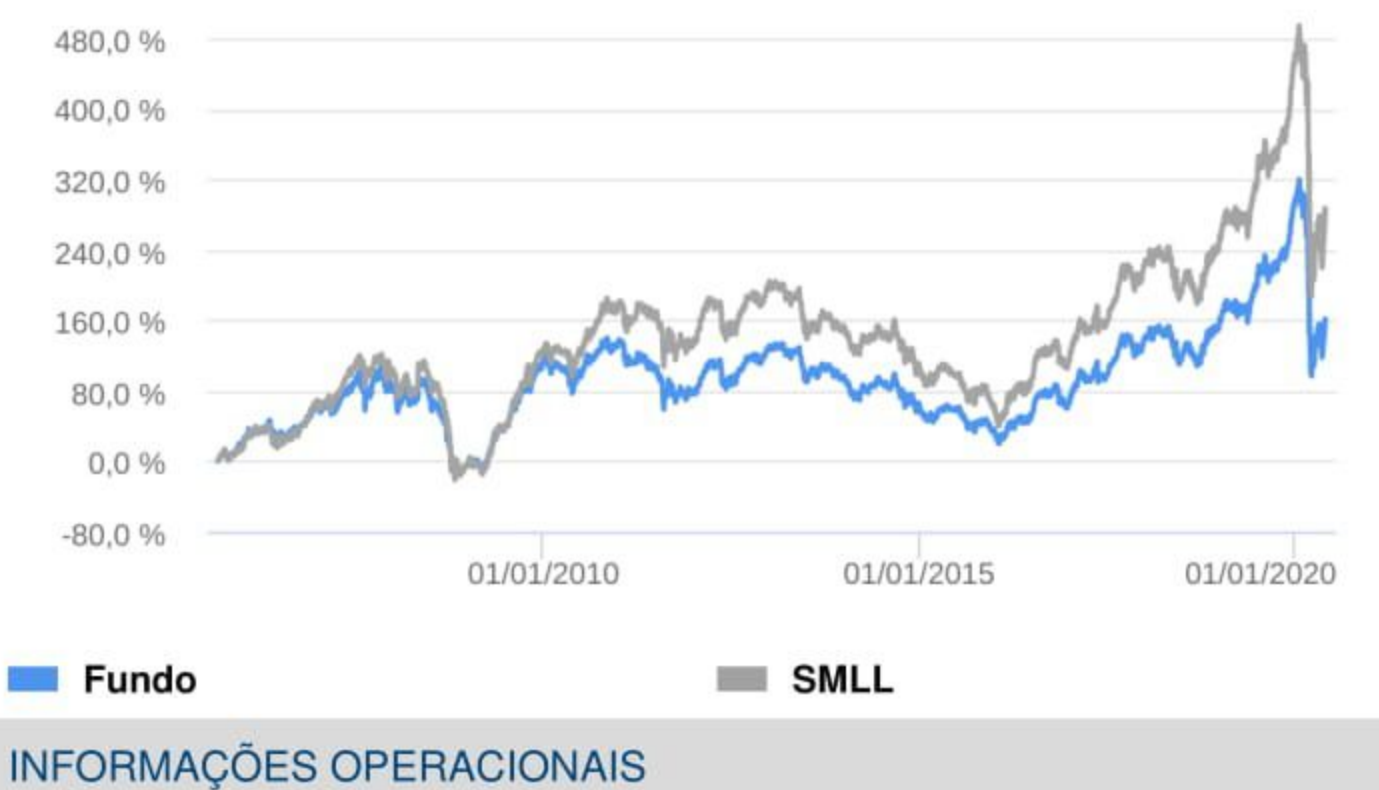

#### **Fundo**

## **HISTÓRICO**

PL Médio 12 meses: R\$ 274.887.299.87 Início do Fundo: 18/07/2002 Máximo Retorno Mensal: 27,40% (abr/2009) Mínimo Retorno Mensal: -37,39% (mar/2020) Nº de Meses com Retorno Positivo: 122 Nº de Meses com Retorno Negativo: 92 Retorno Acumulado Desde o Início: 622,48% Volatilidade Desde o Início: 22,68%

Aplicação mínima: R\$ 200,00 Movimentação mínima: R\$ 200,00 Saldo mínimo: R\$ 200,00 Contato: bbdtvm@bb.com.br Disponibilidade dos recursos aplicados: D+0 Conversão de cota para aplicação: D+1 du Conversão de cota para resgate: D+1 du Disponibilidade dos recursos resgatados: D+3 du

## :: BB TECNOLOGIA FI AÇÕES BDR NÍVEL I

### CNPJ: 01.578.474/0001-88 | 29/05/2020

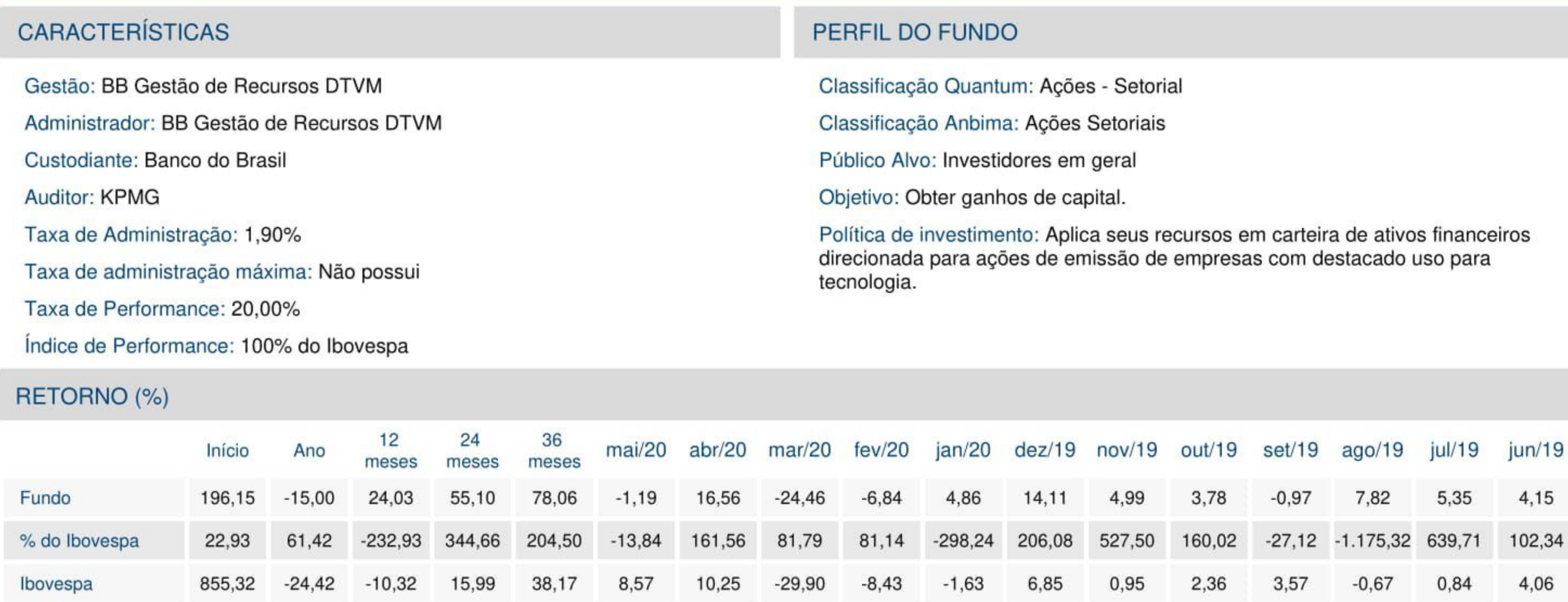

## **GRÁFICOS**

#### Patrimônio Líquido (R\$ Milhões) - 26/02/1997 a 29/05/2020 (diária)

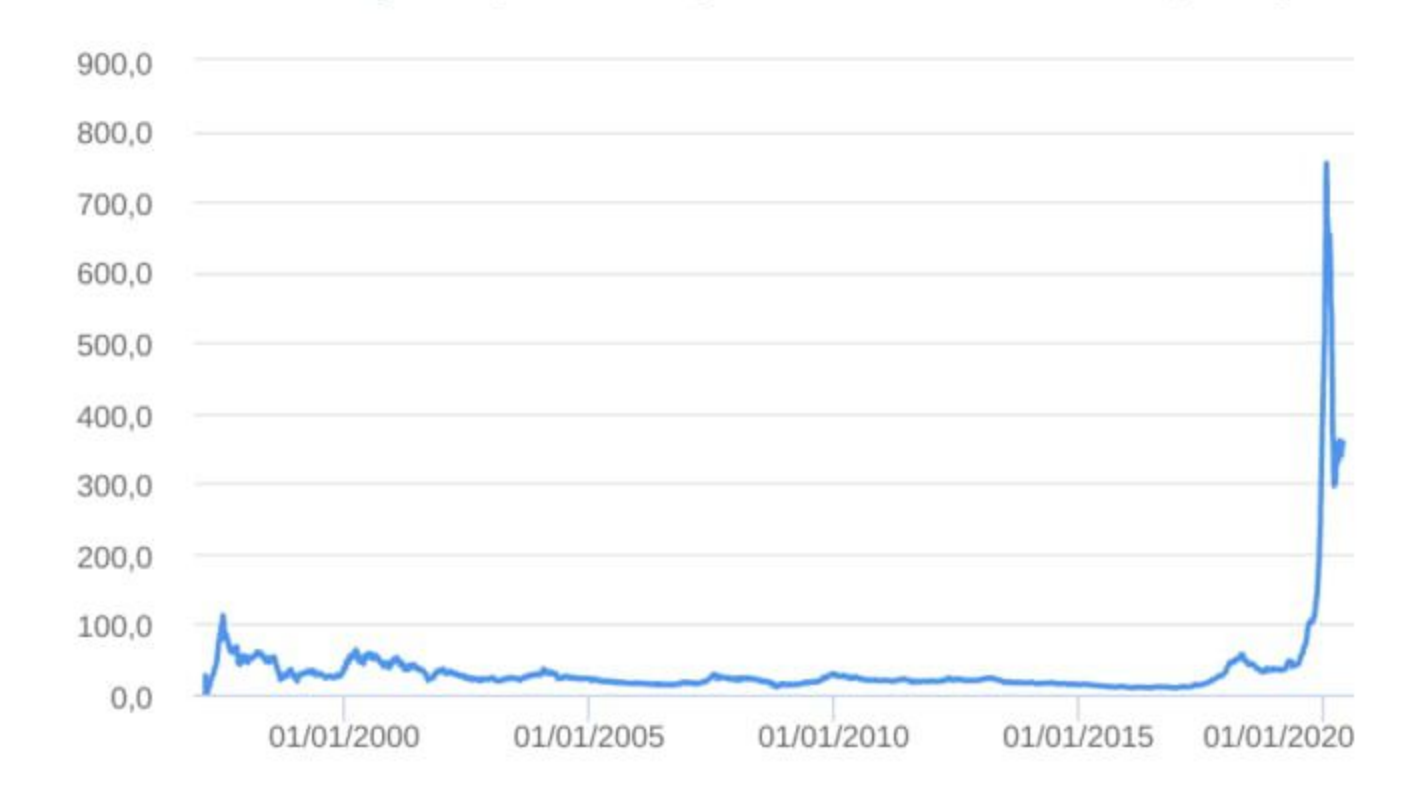

#### Retorno Acumulado - 26/02/1997 a 29/05/2020 (diária)

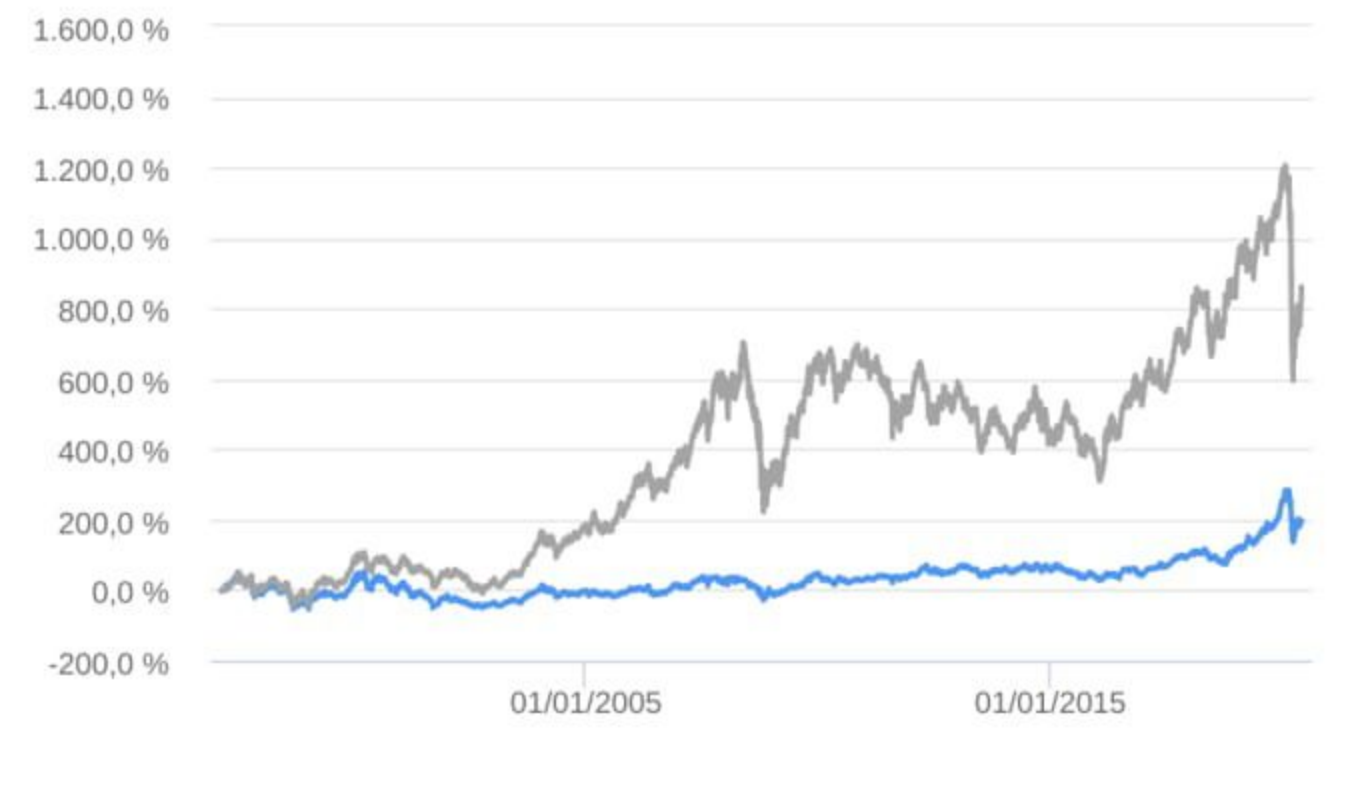

#### Fundo

### **HISTÓRICO**

PL Médio 12 meses: R\$ 253.862.834,62 Início do Fundo: 25/02/1997 Máximo Retorno Mensal: 30,81% (dez/1999) Mínimo Retorno Mensal: -40,65% (ago/1998) Nº de Meses com Retorno Positivo: 153 Nº de Meses com Retorno Negativo: 126 Retorno Acumulado Desde o Início: 196,15% Volatilidade Desde o Início: 29,06%

### Fundo

**Ibovespa** 

## INFORMAÇÕES OPERACIONAIS

Aplicação mínima: R\$ 200,00 Movimentação mínima: R\$ 200,00 Saldo mínimo: R\$ 200,00 Contato: bbdtvm@bb.com.br Disponibilidade dos recursos aplicados: D+0 Conversão de cota para aplicação: D+1 du Conversão de cota para resgate: D+1 du Disponibilidade dos recursos resgatados: D+3 du

## :: BB TÍTULOS PÚBLICOS IPCA FI RENDA FIXA PREVIDENCIÁRIO

### CNPJ: 15.486.093/0001-83 | 29/05/2020

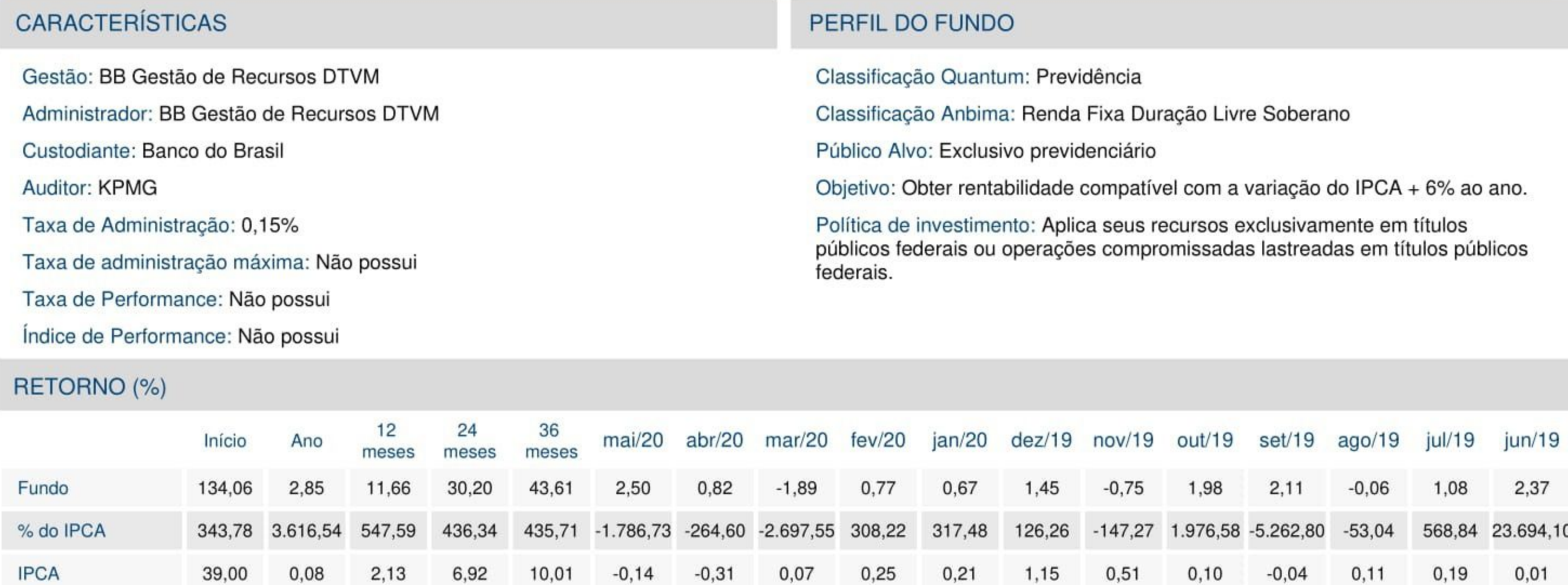

## **GRÁFICOS**

#### Patrimônio Líquido (R\$ Milhões) - 24/01/2014 a 29/05/2020 (diária)

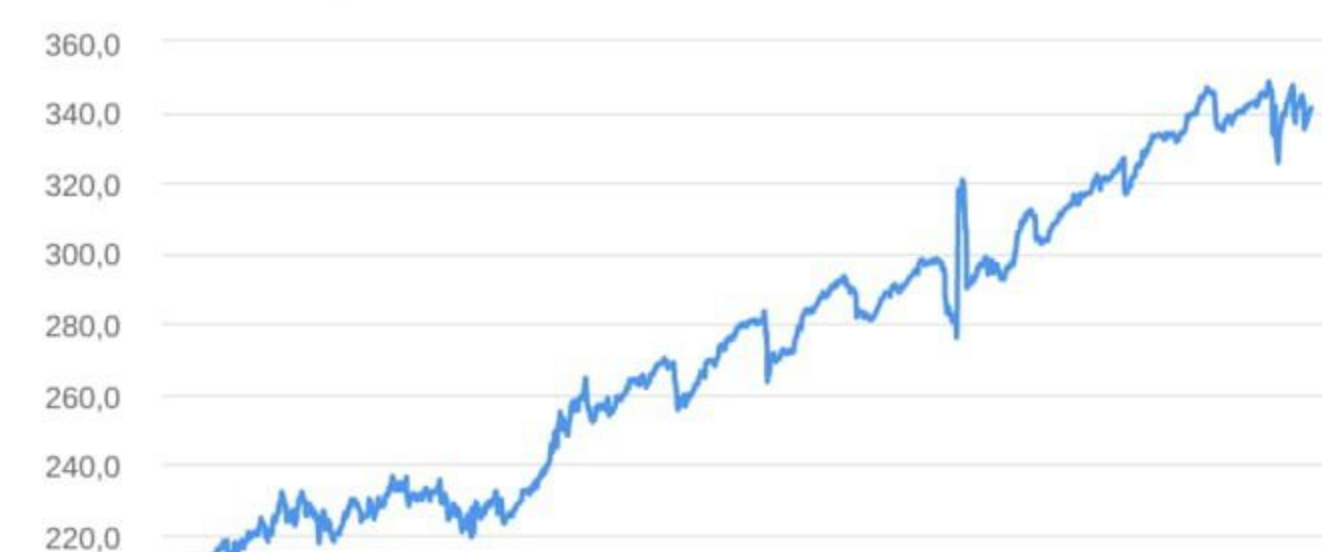

#### Retorno Acumulado - 24/01/2014 a 29/05/2020 (diária)

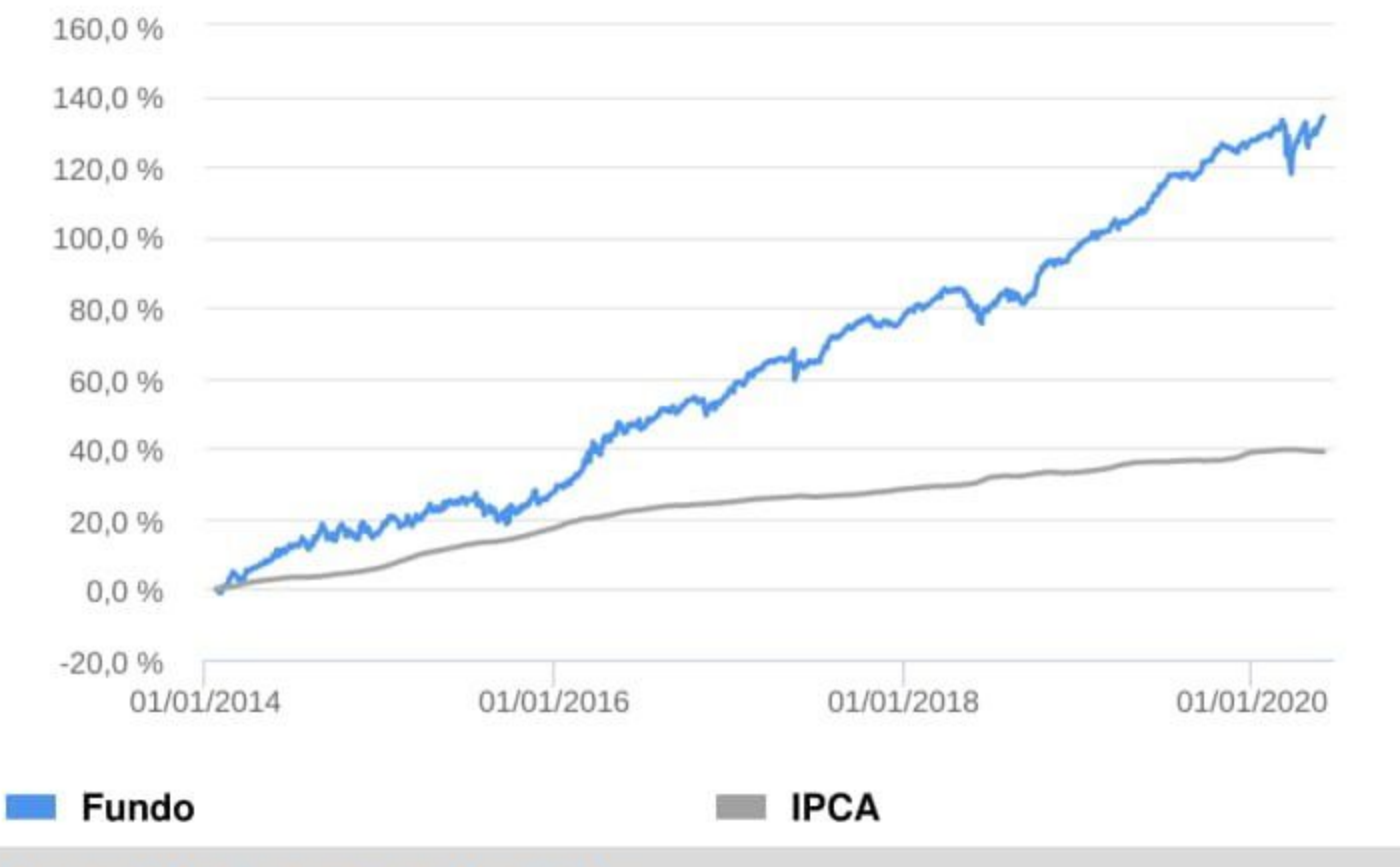

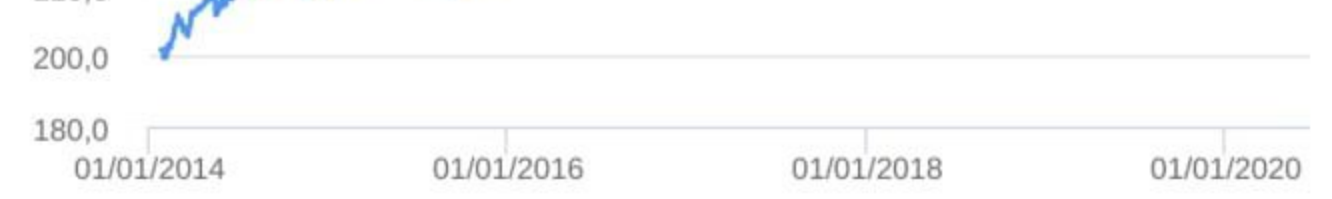

#### Fundo

### **HISTÓRICO**

PL Médio 12 meses: R\$ 337.813.258,63 Início do Fundo: 23/01/2014 Máximo Retorno Mensal: 5,14% (fev/2014) Mínimo Retorno Mensal: -3,13% (mai/2018) Nº de Meses com Retorno Positivo: 60 Nº de Meses com Retorno Negativo: 16 Retorno Acumulado Desde o Início: 134,06% Volatilidade Desde o Início: 6,83%

## INFORMAÇÕES OPERACIONAIS

Aplicação mínima: R\$ 300.000,00 Movimentação mínima: R\$ 0,00 Saldo mínimo: R\$ 0,00 Contato: bbdtvm@bb.com.br Disponibilidade dos recursos aplicados: D+0 Conversão de cota para aplicação: D+0 Conversão de cota para resgate: D+0 Disponibilidade dos recursos resgatados: D+0

## :: CAIXA BRASIL IMA-B 5+ TÍTULOS PÚBLICOS FI RENDA FIXA LP

### CNPJ: 10.577.503/0001-88 | 29/05/2020

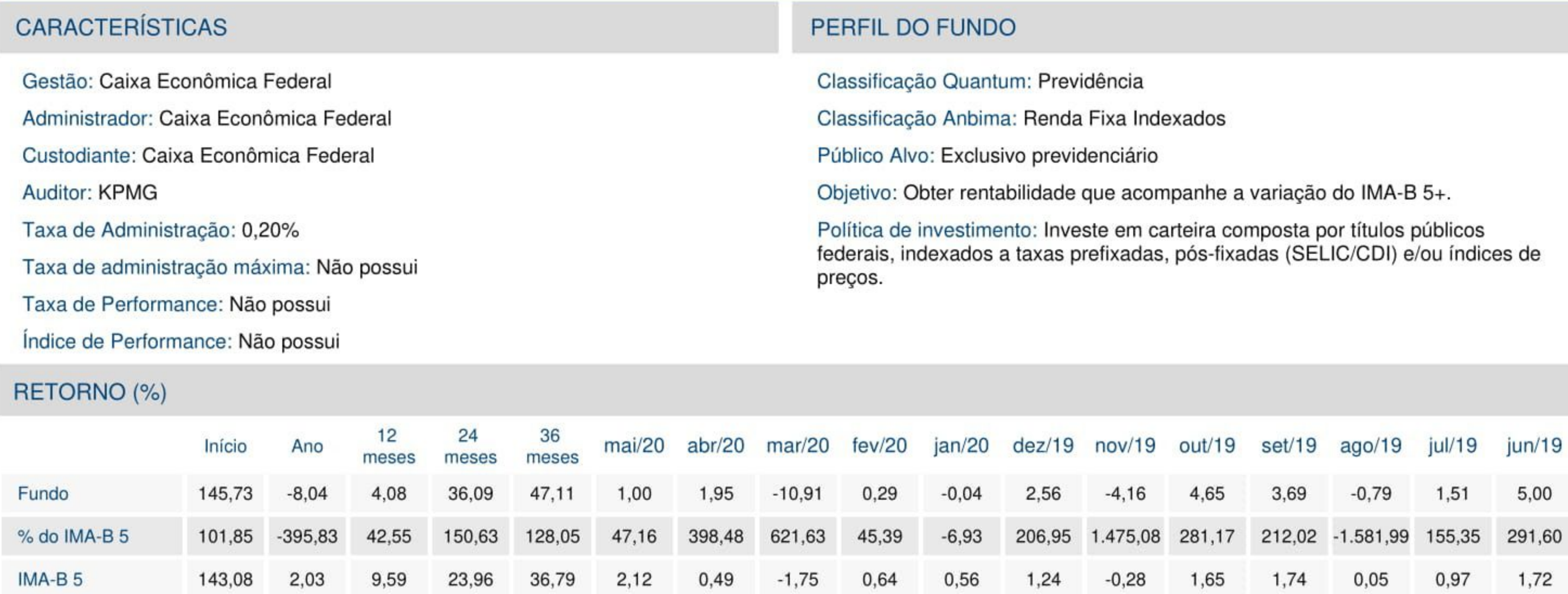

## **GRÁFICOS**

#### Patrimônio Líquido (R\$ Milhões) - 19/04/2012 a 29/05/2020 (diária)

![](_page_12_Figure_5.jpeg)

#### Retorno Acumulado - 19/04/2012 a 29/05/2020 (diária)

![](_page_12_Figure_7.jpeg)

#### **Example Fundo**

### **HISTÓRICO**

PL Médio 12 meses: R\$ 2.595.760.730,72 Início do Fundo: 18/04/2012 Máximo Retorno Mensal: 10,50% (out/2018) Mínimo Retorno Mensal: -10,91% (mar/2020) Nº de Meses com Retorno Positivo: 64 Nº de Meses com Retorno Negativo: 33 Retorno Acumulado Desde o Início: 145,73% Volatilidade Desde o Início: 12,60%

### Fundo

 $\blacksquare$  IMA-B 5

## **INFORMAÇÕES OPERACIONAIS**

Aplicação mínima: R\$ 1.000,00 Movimentação mínima: R\$ 0,00 Saldo mínimo: R\$ 0,00 Contato: gepot@caixa.gov.br Disponibilidade dos recursos aplicados: D+0 Conversão de cota para aplicação: D+0 Conversão de cota para resgate: D+0 Disponibilidade dos recursos resgatados: D+0

## :: CAIXA BRASIL IRF-M 1 TÍTULOS PÚBLICOS FI RENDA FIXA

### CNPJ: 10.740.670/0001-06 | 29/05/2020

![](_page_13_Picture_113.jpeg)

## **GRÁFICOS**

#### Patrimônio Líquido (R\$ Milhões) - 31/05/2010 a 29/05/2020 (diária)

![](_page_13_Figure_5.jpeg)

#### Retorno Acumulado - 31/05/2010 a 29/05/2020 (diária)

![](_page_13_Figure_7.jpeg)

#### **E** Fundo

### **HISTÓRICO**

PL Médio 12 meses: R\$ 11.496.279.522,76 Início do Fundo: 28/05/2010 Máximo Retorno Mensal: 1,62% (jan/2016) Mínimo Retorno Mensal: 0,19% (mai/2018) Nº de Meses com Retorno Positivo: 120 Nº de Meses com Retorno Negativo: 0 Retorno Acumulado Desde o Início: 157,74% Volatilidade Desde o Início: 0,49%

### **Fundo**

 $\blacksquare$  IRF-M 1

## **INFORMAÇÕES OPERACIONAIS**

Aplicação mínima: R\$ 1.000,00 Movimentação mínima: R\$ 0,00 Saldo mínimo: R\$ 0,00 Contato: gepot@caixa.gov.br Disponibilidade dos recursos aplicados: D+0 Conversão de cota para aplicação: D+0 Conversão de cota para resgate: D+0 Disponibilidade dos recursos resgatados: D+0

## :: CAIXA BRASIL IRF-M 1+ TÍTULOS PÚBLICOS FI RENDA FIXA LP

#### CNPJ: 10.577.519/0001-90 | 29/05/2020

![](_page_14_Picture_117.jpeg)

## **GRÁFICOS**

#### Patrimônio Líquido (R\$ Milhões) - 14/05/2012 a 29/05/2020 (diária)

![](_page_14_Figure_5.jpeg)

#### Retorno Acumulado - 14/05/2012 a 29/05/2020 (diária)

![](_page_14_Figure_7.jpeg)

#### **E** Fundo

### **HISTÓRICO**

PL Médio 12 meses: R\$ 2.354.137.948,81 Início do Fundo: 11/05/2012 Máximo Retorno Mensal: 5,24% (mar/2016) Mínimo Retorno Mensal: -2,71% (mai/2018) Nº de Meses com Retorno Positivo: 74 Nº de Meses com Retorno Negativo: 22 Retorno Acumulado Desde o Início: 150,78% Volatilidade Desde o Início: 5,55%

### **Fundo**

 $\equiv$  IRF-M 1+

## **INFORMAÇÕES OPERACIONAIS**

Aplicação mínima: R\$ 1.000,00 Movimentação mínima: R\$ 0,00 Saldo mínimo: R\$ 0,00 Contato: gepot@caixa.gov.br Disponibilidade dos recursos aplicados: D+0 Conversão de cota para aplicação: D+0 Conversão de cota para resgate: D+0 Disponibilidade dos recursos resgatados: D+0

## :: CAIXA BRASIL IRF-M TÍTULOS PÚBLICOS FI RENDA FIXA LP

### CNPJ: 14.508.605/0001-00 | 29/05/2020

![](_page_15_Picture_117.jpeg)

## **GRÁFICOS**

#### Patrimônio Líquido (R\$ Milhões) - 17/08/2012 a 29/05/2020 (diária)

![](_page_15_Figure_5.jpeg)

#### Retorno Acumulado - 17/08/2012 a 29/05/2020 (diária)

![](_page_15_Figure_7.jpeg)

#### **E** Fundo

## **HISTÓRICO**

PL Médio 12 meses: R\$ 11.599.264.208,08 Início do Fundo: 16/08/2012 Máximo Retorno Mensal: 3,86% (out/2018) Mínimo Retorno Mensal: -1,91% (mai/2018) Nº de Meses com Retorno Positivo: 77 Nº de Meses com Retorno Negativo: 16 Retorno Acumulado Desde o Início: 129,99% Volatilidade Desde o Início: 3,85%

#### Fundo

 $\blacksquare$  IRF-M

## **INFORMAÇÕES OPERACIONAIS**

Aplicação mínima: R\$ 1.000,00 Movimentação mínima: R\$ 0,00 Saldo mínimo: R\$ 0,00 Contato: gepot@caixa.gov.br Disponibilidade dos recursos aplicados: D+0 Conversão de cota para aplicação: D+0 Conversão de cota para resgate: D+0 Disponibilidade dos recursos resgatados: D+0

### :: SICREDI INSTITUCIONAL FI RENDA FIXA REFERENCIADO IRF-M 1

#### CNPJ: 19.196.599/0001-09 | 29/05/2020

![](_page_16_Picture_132.jpeg)

## **GRÁFICOS**

#### Patrimônio Líquido (R\$ Milhões) - 28/02/2014 a 29/05/2020 (diária)

![](_page_16_Figure_5.jpeg)

#### Retorno Acumulado - 28/02/2014 a 29/05/2020 (diária)

![](_page_16_Figure_7.jpeg)

#### **Fundo**

### **HISTÓRICO**

PL Médio 12 meses: R\$ 260.572.162,29 Início do Fundo: 27/02/2014 Máximo Retorno Mensal: 1,78% (jan/2016) Mínimo Retorno Mensal: 0,18% (mai/2018) Nº de Meses com Retorno Positivo: 75 Nº de Meses com Retorno Negativo: 0 Retorno Acumulado Desde o Início: 81,98% Volatilidade Desde o Início: 0,66%

#### **Fundo**

 $\blacksquare$  IRF-M 1

## INFORMAÇÕES OPERACIONAIS

Aplicação mínima: R\$ 50.000,00 Movimentação mínima: R\$ 5.000,00 Saldo mínimo: R\$ 50.000,00 Contato: secretaria\_geral\_cas@sicredi.com.br Disponibilidade dos recursos aplicados: D+0 Conversão de cota para aplicação: D+0 Conversão de cota para resgate: D+0 Disponibilidade dos recursos resgatados: D+1 du

#### **RELATÓRIO DE DESEMPENHO MENSAL**

Em atendimento a Resolução CMN 3.922/10 alterada pela 4604/17 de acordo com os artigos:

"Art. 4º. Os responsáveis pela gestão do regime próprio de previdência social, antes do exercício a que se referir, deverão definir a política anual de aplicação dos recursos de forma a contemplar, no mínimo:

II – a estratégia de alocação dos recursos entre os diversos segmentos de aplicação e as respectivas carteiras de investimentos;

III – os parâmetros de rentabilidade perseguidos, que deverão buscar compatibilidade com o perfil de suas obrigações, tendo em vista a necessidade de busca e manutenção do equilíbrio financeiro e atuarial e os limites de diversificação e concentração."

E pela Portaria MPS nº. 403

"Art. 9º. A taxa real de juros utilizada na avaliação atuarial deverá ter como referência a meta estabelecida para as aplicações dos recursos do RPPS na Política de Investimentos do RPPS, limitada ao máximo de 6% (seis por cento) ao ano".

#### **1. Avaliação de Rentabilidade versus Meta Atuarial**

O principal objetivo do RPPS é atingir a meta atuarial, sendo assim o primeiro passo consiste em calcular a meta para o referido mês do relatório e compará-lo com a rentabilidade dos fundos de investimento pertencentes à carteira do RPPS. Sendo assim será possível verificar se a meta atuarial está sendo cumprida.

#### **1.1. Cálculo da meta atuarial**

A meta atuarial é composta por dois itens que são:

**a) Indexador b) Taxa de Juros**

O Indexador geralmente é o IPCA (Índice de Preço ao Consumidor Amplo) ou INPC (Índice Nacional de Preço ao Consumidor).

![](_page_17_Picture_13.jpeg)

www.kansalasset.com.hr. daudenir@kansajasset.com.br Tel: (13) 3313.3530 / (13) 99710.1518 Endereço: Luiz Alonso Perez, Nº 339 - Bairro: Indaiá -Bertioga /SP-CEP: 11250-000.

A Taxa de Juros máxima utilizada para o cálculo da meta atuarial é:

**IPCA Taxa: 6,00% Indexador:**

Portanto a fórmula para o cálculo da metal atuarial no mês é:

$$
\left[\left(1\sqrt[2]{(1+Tx\ Juros)}\times\left(1+\frac{Indexador}{100}\right)\right]-1\right]\times100
$$
Meta Atuarial/Mês

Logo a meta atuarial para esse mês é:

$$
\begin{array}{|c|c|c|c|}\n\hline\n\text{META ATUARIAL} & & & 0,10\% \\
\hline\n\end{array}
$$

#### **1.2. Cálculo da Rentabilidade da Carteira do RPPS**

O cálculo do retorno (R\$) é realizado da seguinte maneira:

- Retorno (R\$) = Saldo Atual + Resgate Aplicações Saldo Anterior
- Retonro (%) = Retorno (R\$)/(Saldo Anterior + Aplicações)

A seguir será calculado o retorno para cada investimento e também a rentabilidade da carteira do RPPS.

![](_page_18_Picture_11.jpeg)

#### **1.3. Rentabilidade da Carteira do RPPS**

![](_page_19_Picture_310.jpeg)

![](_page_19_Picture_2.jpeg)

**1.4. Comparação da Rentabilidade Acumulada com a Meta Atuarial**

![](_page_20_Picture_208.jpeg)

![](_page_20_Picture_209.jpeg)

![](_page_20_Figure_3.jpeg)

![](_page_20_Picture_4.jpeg)

www.kansaiasset.com.br www.w.arnaussec.com.or<br>daudenir@kansalasset.com.br<br>Tel: (13) 3313.3530 / (13) 99710.1518<br>Endereço: Luiz Alonso Perez, N° 339 - Bairro: Indaia — Bertioga /SP -CEP: 11250-000.

# **RISCO DE MERCADO**

![](_page_21_Picture_1.jpeg)

www.kansalasset.com.br daudenir@kansaiasset.com.br Tel: (13) 3313.3530 / (13) 99710.1518 Endereço: Luiz Alonso Perez, Nº 339 - Bairro: Indalá -Bertioga /SP-CEP: 11250-000.

#### **2. Gerenciamento do Risco de Mercado**

O conceito de risco pode ser entendido de diversas maneiras, dependendo do contexto da pessoa que o está avaliando. O risco pode ser entendido como a volatilidade de resultados futuros ou pelo nível de incerteza associado a um acontecimento. No caso financeiro, os resultados futuros relacionam-se, geralmente, ao valor de ativos e passivos.

A mensuração do risco de um investimento processa-se, geralmente, por meio de critérios probabilísticos, o qual consiste em atribuir probabilidades subjetivas ou objetivas aos diferentes estados da natureza esperados e, em conseqüência, aos possíveis resultados do investimento. Dessa maneira, é delineada uma distribuição de probabilidades dos resultados esperados, e são mensuradas suas principais medidas de dispersão e avaliação do risco.

A probabilidade objetiva pode ser definida a partir de séries históricas de dados e informações, freqüências relativas observadas e experiência acumulada no passado. A probabilidade subjetiva, por seu lado, tem como base a intuição, o conhecimento, a experiência do investimento e, até mesmo, um certo grau de crença da unidade tomadora de decisão.

Nesse ambiente, o risco pode ser interpretado pelos desvios previsíveis dos fluxos futuros de caixa resultantes de uma decisão de investimento, encontrando-se associado a fatos considerados como de natureza incerta. Em outras palavras, uma vez que o risco representa a incerteza ou a dispersão dos resultados futuros, é conveniente relacioná-lo ao desvio-padrão da distribuição dos resultados esperados.

Considerando que os fatos do passado que interferiram na oscilação (volatilidade) das cotas se repitam no futuro, adicionamos como medida de perda esperada para o próximo dia (um dia) o cálculo do VaR- Value at Risk.

#### **2.1. VaR – Value at Risk**

 $VaR = \frac{V_{T-1, Tn}}{T}$ 

:, 1

 $\frac{1}{12}$  *x*  $\alpha$  <sub>9</sub>

95 %

Perda máxima esperada de um ativo para um dia ou para um mês, com 95% de confiança, considerando a volatilidade histórica do ativo em um período.

> VaR: value at risk de um ativo para 1 mês, com 95% de confiança, considerando a volatilidade histórica para um determinado tempo.

VT1,Tn: volatilidade anualizada de um ativo no período entre as datas T1 e Tn.

α95%: quantil de 95% da distribuição normal padrão arredondado para 3 casas decimais (1,645).

![](_page_22_Picture_11.jpeg)

#### **2.2. VaR – Value at Risk**

![](_page_23_Picture_258.jpeg)

*\*Para análise do risco é usado uma base historica de 101 dias, dessa forma os fundos que se encontram sem valores não apresentaram serie historia compativel com a nossa análise.\**

![](_page_23_Picture_3.jpeg)

www.kansaiasset.com.br daudenir@kansaiasset.com.br Tel: (13) 3313.3530 / (13) 99710.1518 Endereço: Luiz Alonso Perez, Nº 339 - Bairro: Indaiá -Bertioga /SP-CEP: 11250-000.

#### **2.3. VaR da Carteira**

Uma vez calculado o VaR de cada ativo isoladamente, calculamos o VaR da carteira, isto é, a perda máxima esperada da carteira como um todo, através da seguinte fórmula:

$$
VaR_{c} = \sqrt{\sum_{i=1}^{n} \sum_{j=i}^{n} \rho_{i,j} \times VaR_{i} \times VaR_{j}}
$$

Nesta equação, a correlação entre os ativos tem que ser levada em consideração, isto é, é necessário observar se os ativos que compõe a carteira têm um comportamento semelhante (quando um sobe, o outro tende a subir), oposto (quando um cai, o outro tende a subir) ou se não existe associação entre o comportamento dos ativos. A correlação mede o grau de associação entre o retorno de dois ou mais ativos e é representada pela letra grega ρ (ro).

O VaR da carteira será sempre menor que a soma do VaR de todos os ativos, visto que para o cálculo do VaR da carteira é utilizado a correlação entre os ativos, portanto quanto menor for a correlação entre eles, menor será o VaR da carteira.

O VaR da carteira, assim como o VaR de cada ativo representa o valor máximo esperado de perda em 1 dia com 95% de confiança.

Logo o VaR da Carteira para 1 mês é:

 $VaR = 9.73%$ 

**VaR (R\$) = 1.689.988,15**

![](_page_24_Picture_9.jpeg)

#### **2.4. Índice de Sharpe**

O Índice Sharpe foi criado por Willian Sharpe, em 1966, é um dos mais utilizados na avaliação de fundos de investimento.

Esse índice é um indicador de performance que ajusta o retorno ao risco. Este índice avalia se um determinado fundo de investimento apresenta uma rentabilidade ponderada ao risco que o investidor está exposto. Descrevemos a fórmula abaixo:

![](_page_25_Picture_3.jpeg)

Onde:  $\mu_b$  = taxa de juros sem risco;  $\mu_1$  = retorno esperado do fundo;  $\overline{\sigma}$  = volatilidade ou desvio padrão do fundo.

 A volatilidade do fundo é o desvio-padrão dos retornos do fundo de investimento. Representa a oscilação desses retornos em relação a sua média. A volatilidade é um indicador de risco que informa quanto o retorno oscila em torno de uma tendência. Quanto mais oscilar o retorno do investimento, maior será o risco, e maior será o valor da volatilidade.

Pode se dizer que mais importante que ver o Sharpe de um fundo é conhecer os números que resultaram nele. O numerador é uma informação de rentabilidade real média, porque diz em quanto na média o rendimento do fundo superou ou ficou abaixo da variação do indexador.

O denominador tem muito mais a dizer sobre o fundo. Por ser o desvio padrão, é um indicativo da oscilação, da volatilidade, do fundo. Portanto, do seu risco. Quanto maior o desvio padrão, maior a oscilação do fundo. E quanto maior a oscilação, maior o risco.

Nos rankings de carteiras com base no Índice Sharpe do fundo, desde que positivo, melhor a sua classificação.

Para cálculo do Sharpe foram utilizadas as taxa do CDI como taxa de juros sem risco para os fundos de renda fixa e o IBOVESPA como taxa de juros para fundos de renda variavel e o IFIX para fundos imobiliarios , e o cálculo foi feito com dados diários referentes ao mês do estudo em questão.

Quando o retorno do fundo for inferior a taxa livre de risco no nosso caso o CDI o Índice Sharpe será desconsiderado, visto que não faz sentido considerar o índice de um fundo que possui retorno inferior a um ativo livro de risco.

![](_page_25_Picture_11.jpeg)

![](_page_26_Picture_103.jpeg)

![](_page_26_Picture_2.jpeg)

www.kansaiasset.com.br www.wansausset.com.br<br>daudenir@kansalasset.com.br<br>Tel: (13) 3313.3530 / (13) 99710.1518<br>Endereço: Luiz Alonso Perez, N° 339 - Bairro: Indalá —<br>Bertioga /SP --CEP: 11250-000.

# **ENQUADRAMENTO**

![](_page_27_Picture_1.jpeg)

www.kansaiasset.com.br daudenir@kansaiasset.com.br Tel: (13) 3313.3530 / (13) 99710.1518 Endereço: Luiz Alonso Perez, Nº 339 - Bairro: Indalá -Bertioga /SP-CEP: 11250-000.

#### **3. Enquadramento para efeito da Resolução CMN Nº 4604/17**

![](_page_28_Picture_291.jpeg)

![](_page_28_Picture_2.jpeg)

Enquadramento de acordo com a política de investimento

![](_page_29_Picture_211.jpeg)

![](_page_29_Picture_2.jpeg)

www.kansaiasset.com.br daudenir@kansalasset.com.br Unit (13) 3313.3530 / (13) 99710.1518<br>Endereço: Luiz Alonso Perez, № 339 - Bairro: Indaiá –<br>Bertioga /SP –CEP: 11250-000.

![](_page_30_Picture_2.jpeg)

![](_page_30_Figure_3.jpeg)

![](_page_30_Picture_1342.jpeg)

![](_page_30_Figure_5.jpeg)

![](_page_31_Figure_0.jpeg)

![](_page_32_Picture_2.jpeg)

![](_page_32_Picture_782.jpeg)

![](_page_32_Figure_6.jpeg)

![](_page_32_Picture_783.jpeg)

![](_page_32_Picture_784.jpeg)